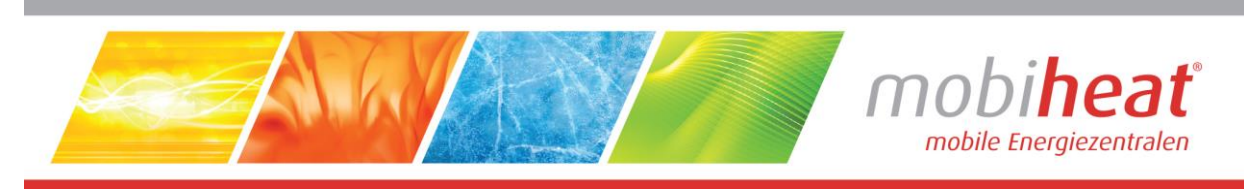

# **Heizmobil**

# **Betriebsanleitung**

**in deutscher Sprache**

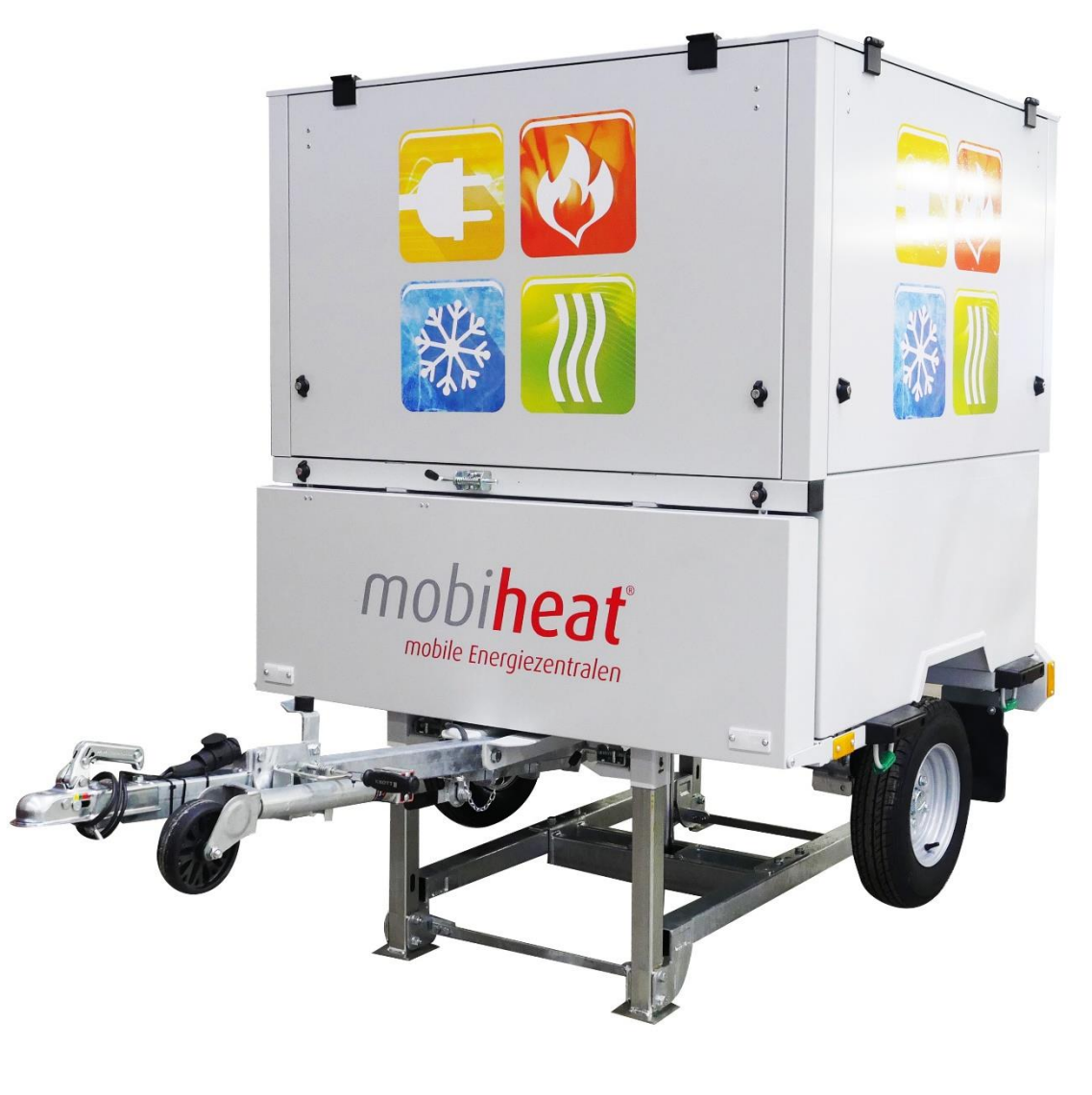

# **MH70QF**

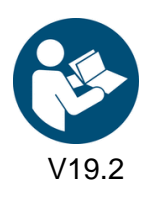

orange line.

V19.2 Art. Nr.: MH-BA-42 (Softwareversion 2.28) Seite 0

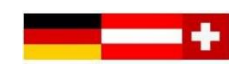

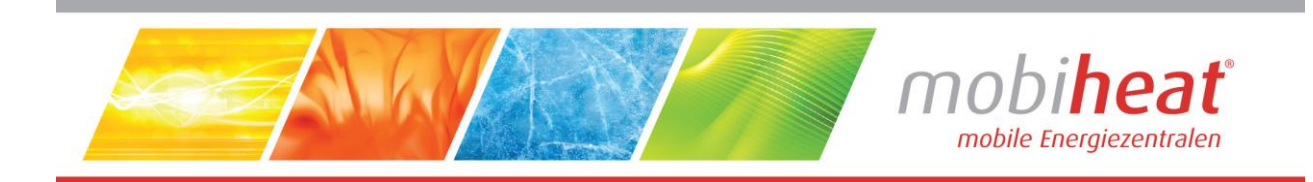

# Inhalt

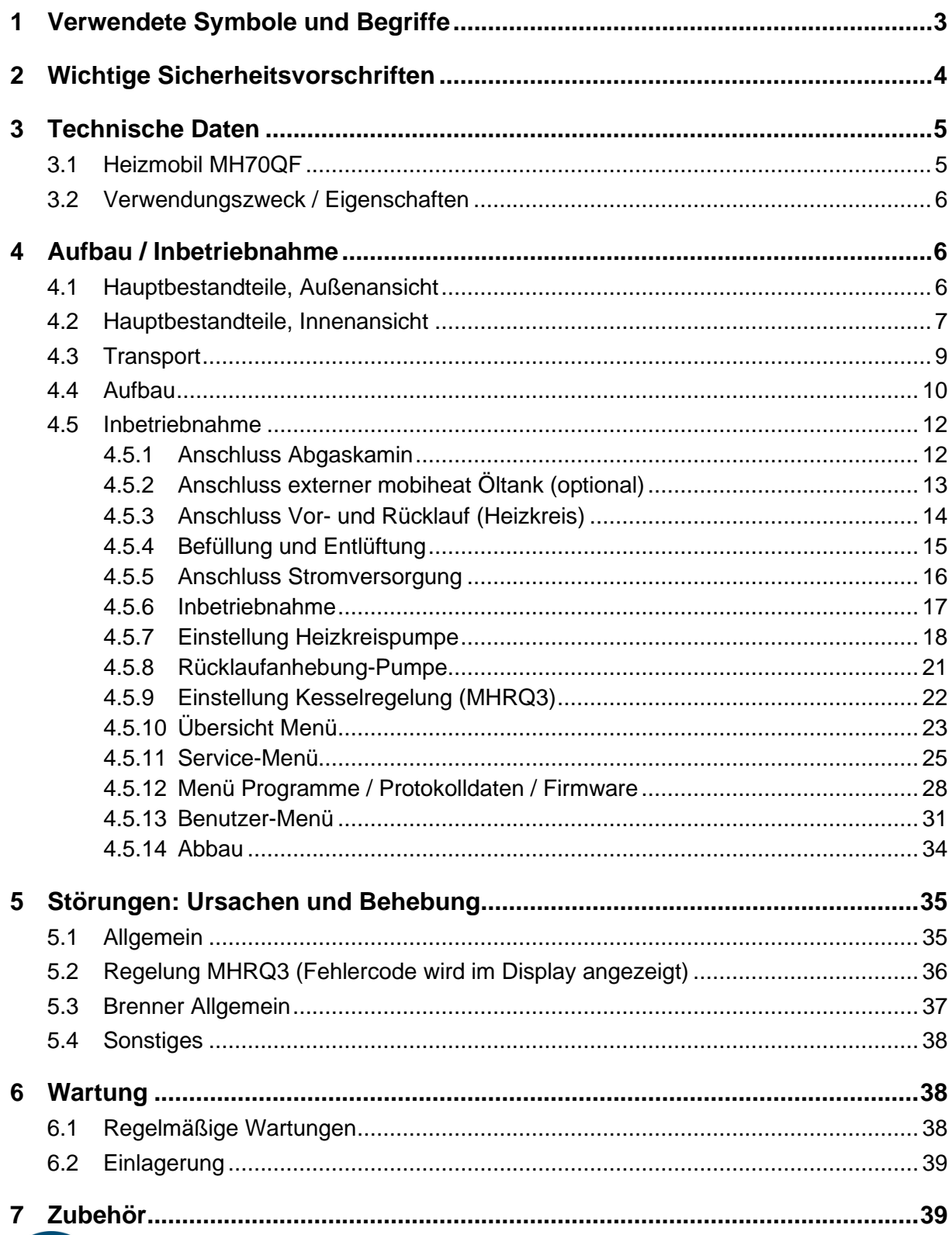

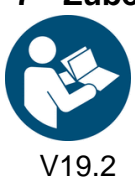

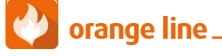

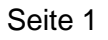

ļ

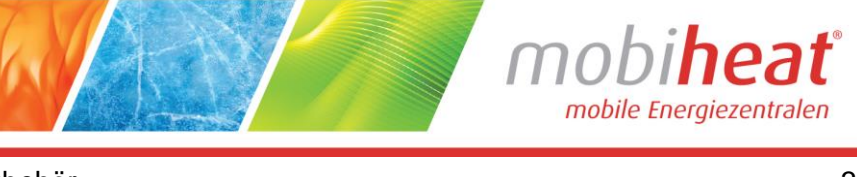

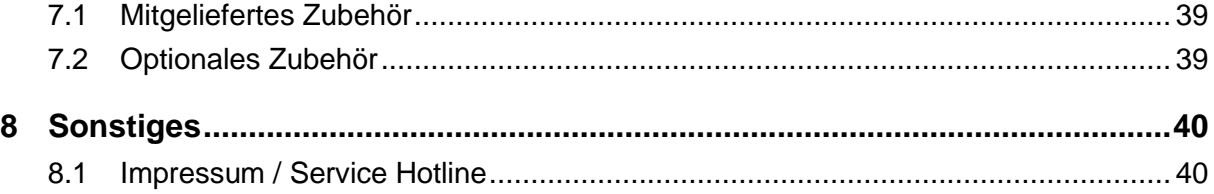

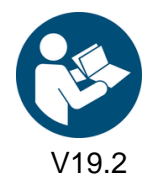

orange line\_

Art. Nr.: MH-BA-42 (Softwareversion 2.28)

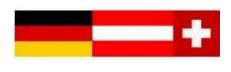

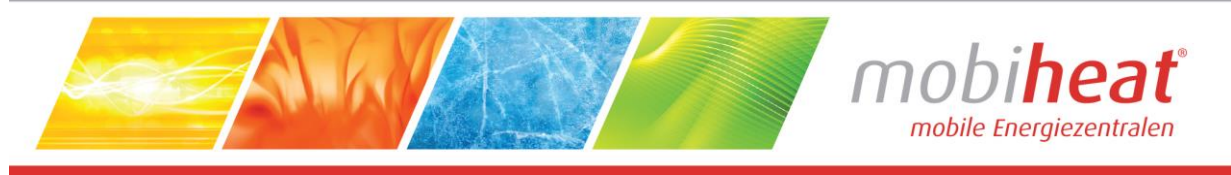

# **1 Verwendete Symbole und Begriffe**

<span id="page-3-0"></span>Alle Sicherheits- und Warnhinweise dieser Anleitung wurden deutlich hervorgehoben. Bei Warnhinweisen wurden folgende Symbole und Signalwörter verwendet.

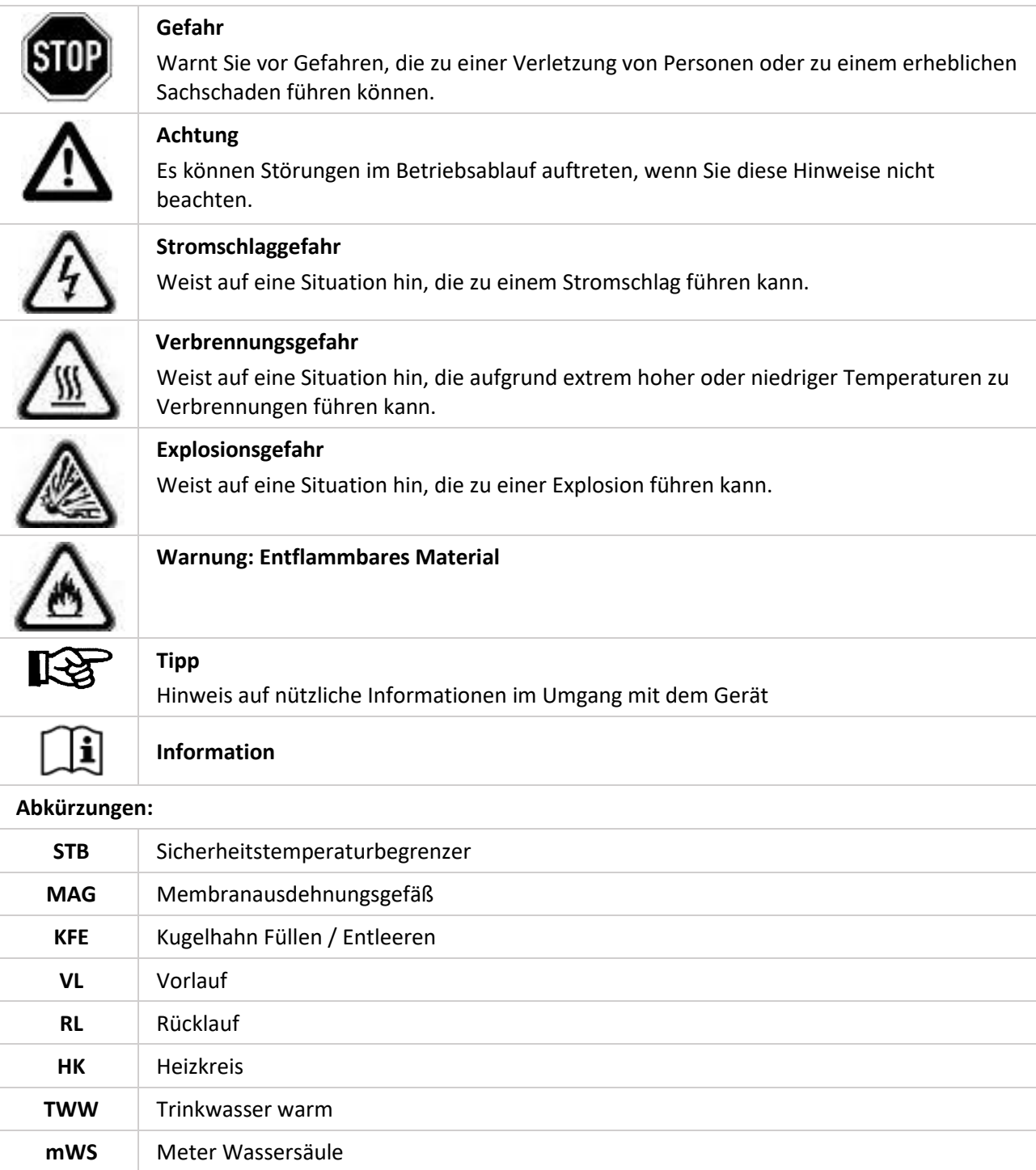

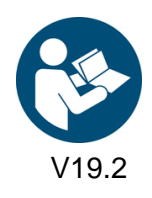

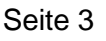

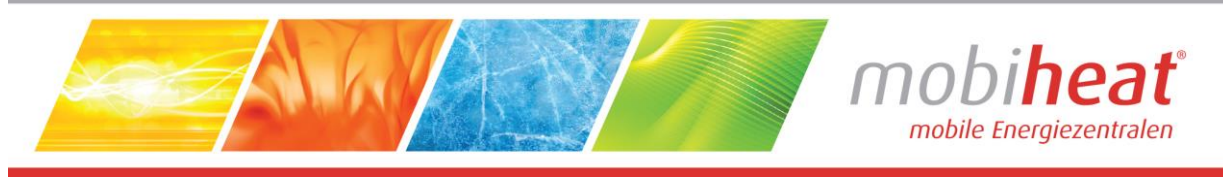

# **2 Wichtige Sicherheitsvorschriften**

#### <span id="page-4-0"></span>**WICHTIGE SICHERHEITSVORSCHRIFTEN HEIZKESSEL**

LESEN SIE DIESE ANLEITUNG SORGFÄLTIG BEVOR SIE DEN HEIZKESSEL AN DEN HEIZKREISLAUF ANSCHLIESSEN. **Installation und Anschluss darf nur von Fachpersonal durchgeführt werden.**

#### **Gefahr durch Fehlanwendung!**

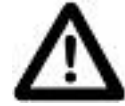

Benutzen Sie das Gerät nur zu dem in dieser Anleitung beschriebenen Zweck. Andernfalls gefährden Sie sich selbst oder Sie beschädigen das Gerät.

#### **Gefahr durch unzulässige Änderungen!**

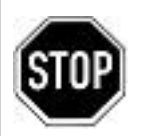

Verändern Sie niemals das Gerät oder Teile davon, ohne eine Unbedenklichkeitsbescheinigung des Herstellers einzuholen. Andernfalls gefährden Sie sich selbst, und Andere.

Schwere Verletzungen und / oder erheblicher Sachschaden können die Folge sein.

### **Gefahr für unzulässiges Bedienpersonal!**

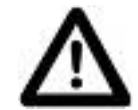

Arbeiten Sie nur dann mit dem Gerät, wenn Sie entsprechend eingewiesen wurden und den Inhalt dieser Betriebsanleitung verstanden haben.

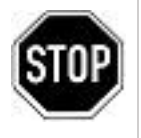

Niemals die Einstellungen der Sicherheitseinrichtungen überbrücken.

Das Gerät darf nicht in explosionsgefährdeten Bereichen eingesetzt werden

Vor jedem Wartungseingriff an der Einheit, muss die elektrische Stromversorgung getrennt werden.

#### **Gefahr durch Feuer und Rauchen!**

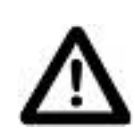

Rauchen oder entfachen Sie niemals ein Feuer an oder in der Anlage während Sie an oder in der Heizungsanlage arbeiten.

Andernfalls gefährden Sie sich selbst und andere. Schwere Verletzungen und/oder erheblicher Sachschaden können die Folge sein.

#### **Verbrennungsgefahr!**

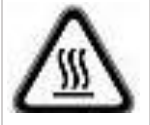

Berühren Sie während und unmittelbar nach dem Betrieb weder das Gerät noch interne Bauteile.

#### **Stromschlaggefahr!**

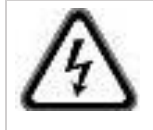

Arbeiten an elektrischen Bauteilen müssen von Fachpersonal unter Beachtung der vor Ort geltenden Richtlinien durchgeführt werden.

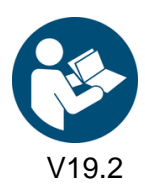

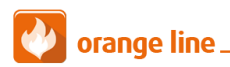

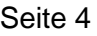

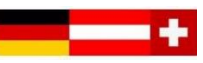

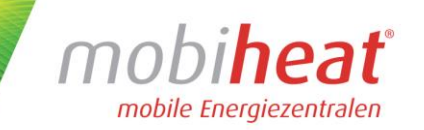

# <span id="page-5-0"></span>**3 Technische Daten**

Entnehmen Sie die jeweiligen technischen Daten und Anschlusswerte für Ihr Modell den nachfolgenden Tabellen.

## **3.1 Heizmobil MH70QF**

<span id="page-5-1"></span>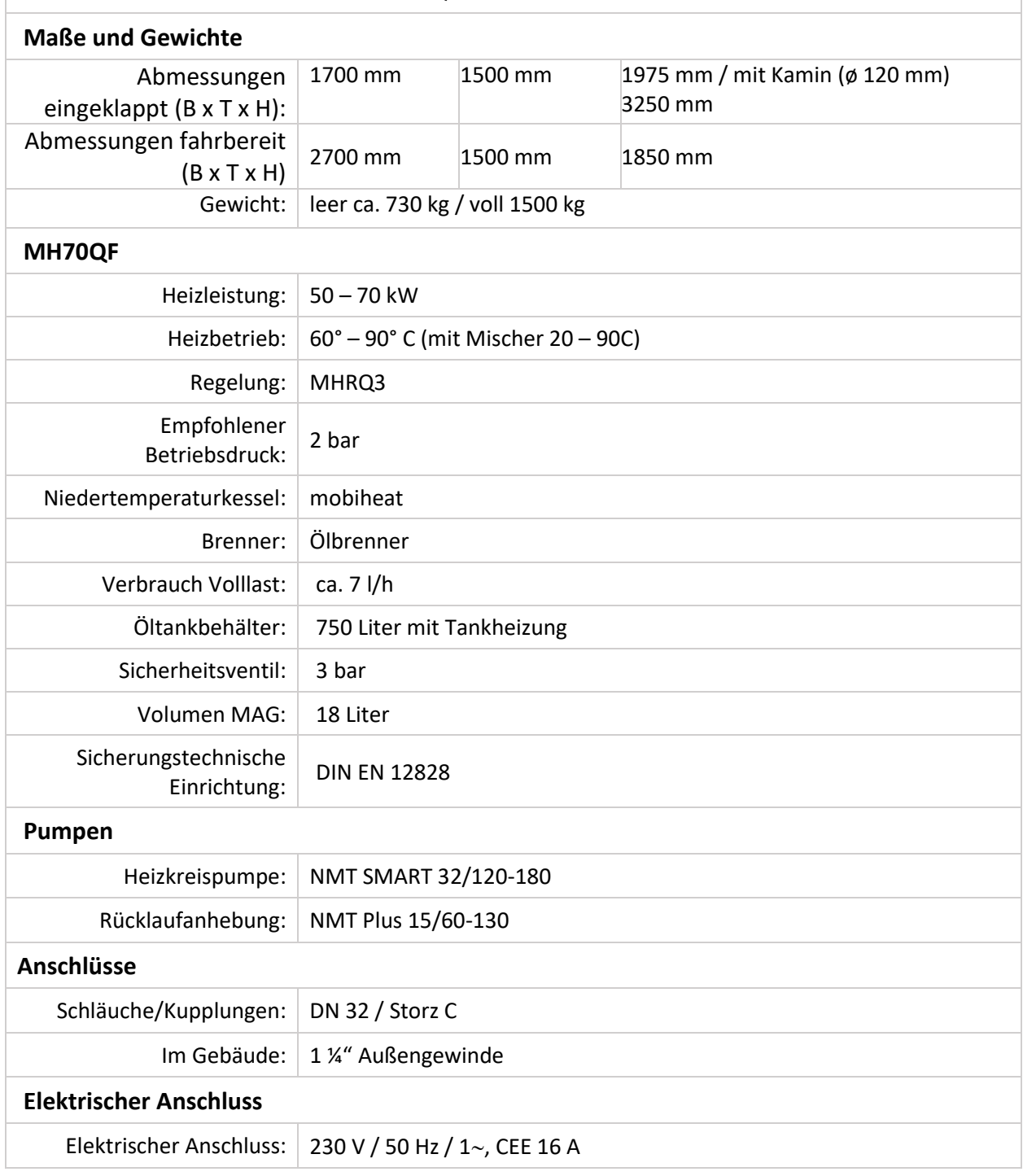

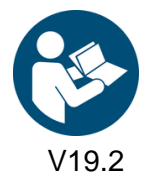

orange line.

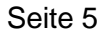

 $+$ 

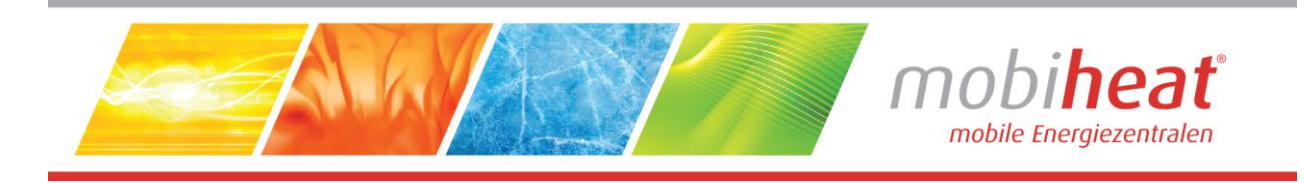

## **3.2 Verwendungszweck / Eigenschaften**

<span id="page-6-0"></span>Die mobile Heizzentrale MH70QF ist eine voll funktionsfähige mobile Heizzentrale. Die Anlieferung erfolgt per Spedition, vor Ort wir der MH70QF durch einen patentierten Hubmechanismus zum vollwertigen Anhänger. Der MH70QF ist als Anhänger schnell an jedem Einsatzort. Als kompakte und leistungsstarke Einheit können die mobilen Wärmeerzeuger ortsunabhängig und zeitnah eingesetzt werden.

# **4 Aufbau / Inbetriebnahme**

<span id="page-6-2"></span><span id="page-6-1"></span>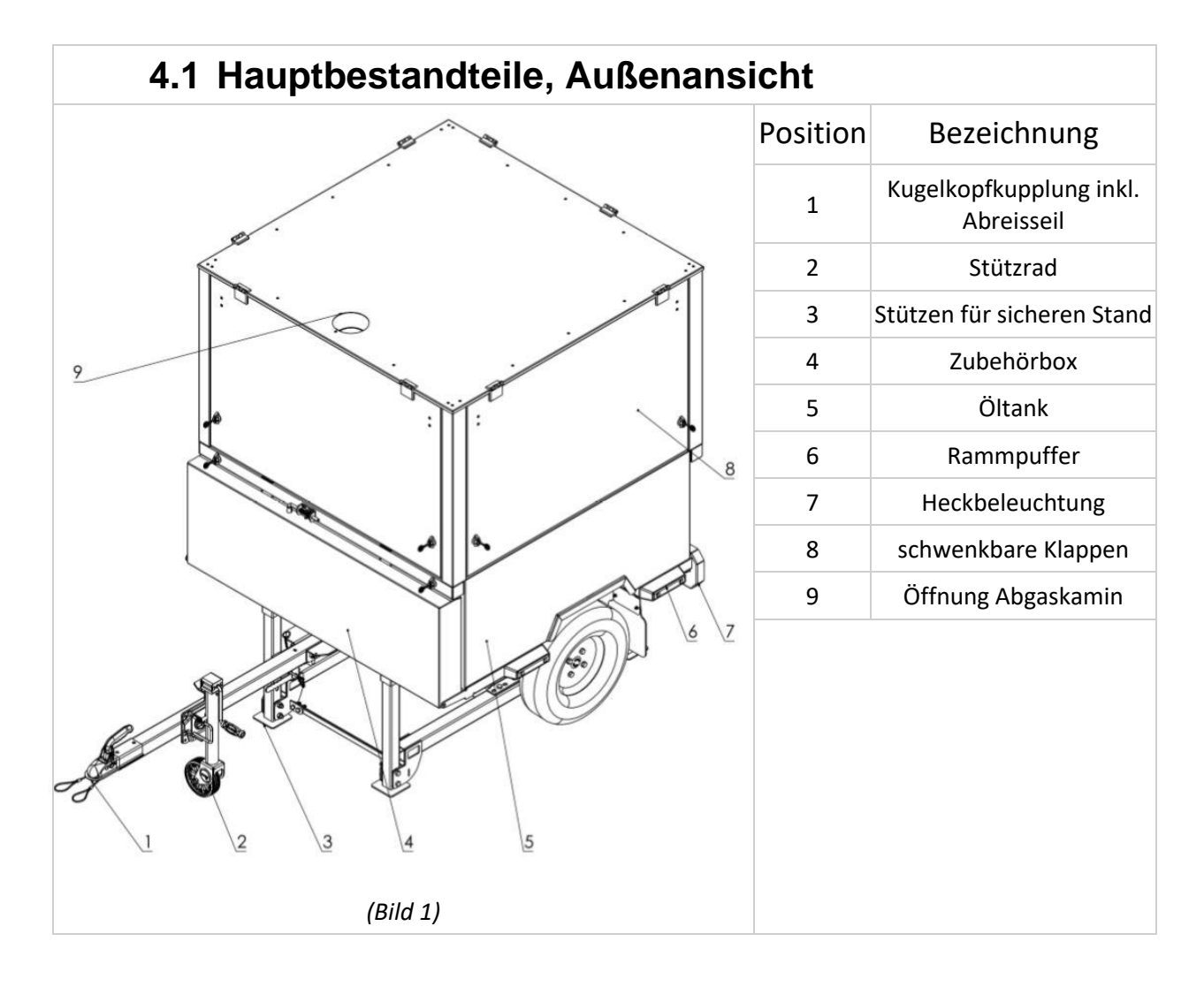

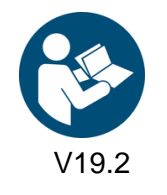

Art. Nr.: MH-BA-42 (Softwareversion 2.28) Seite 6

orange line

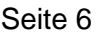

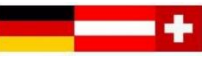

<span id="page-7-0"></span>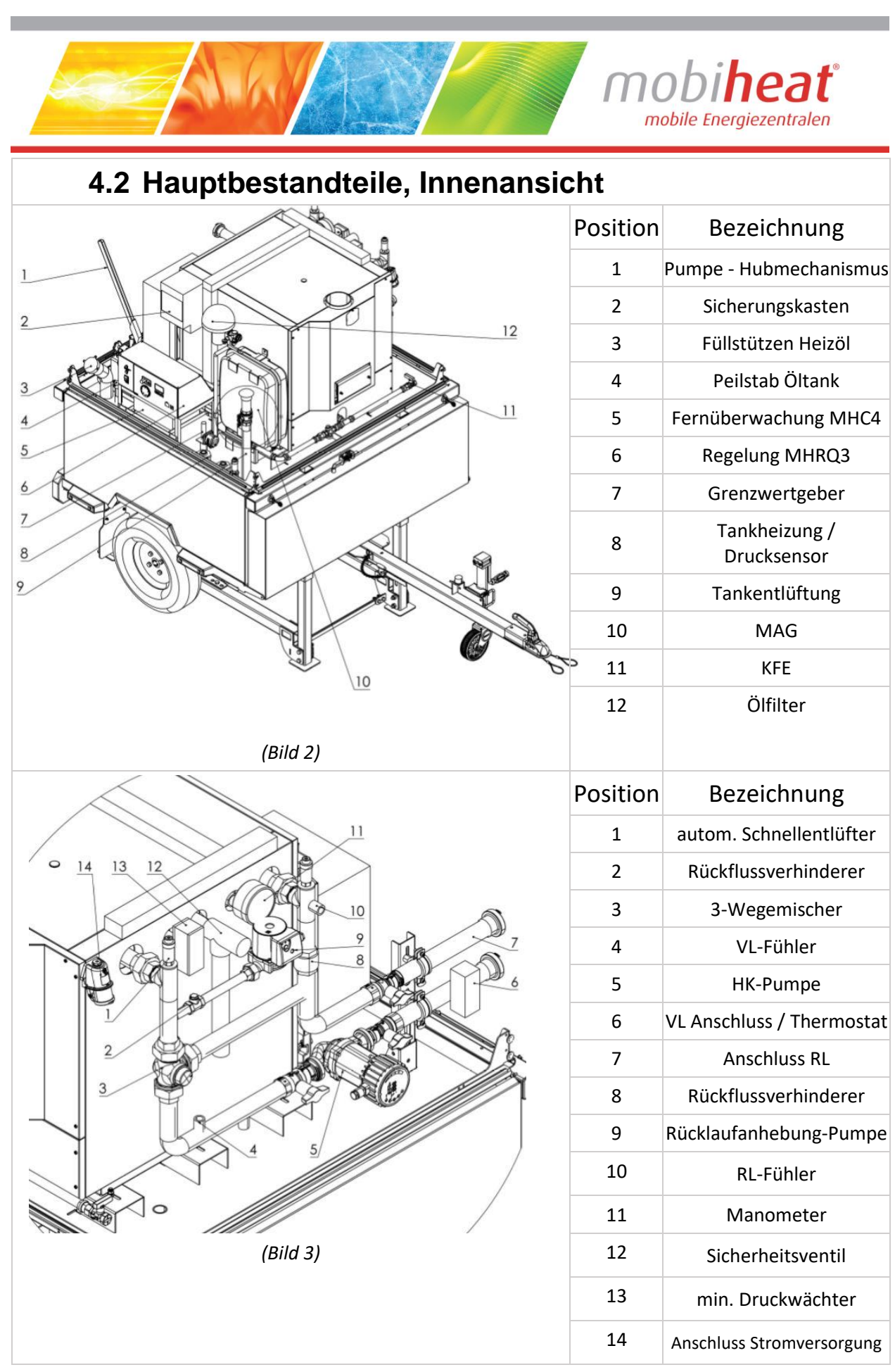

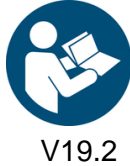

orange line

9.2 Art. Nr.: MH-BA-42 (Softwareversion 2.28) Seite 7

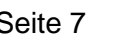

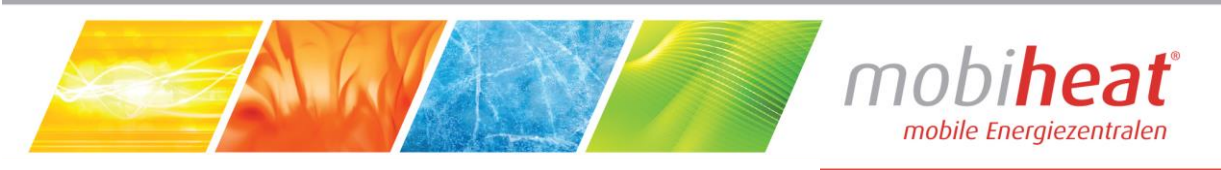

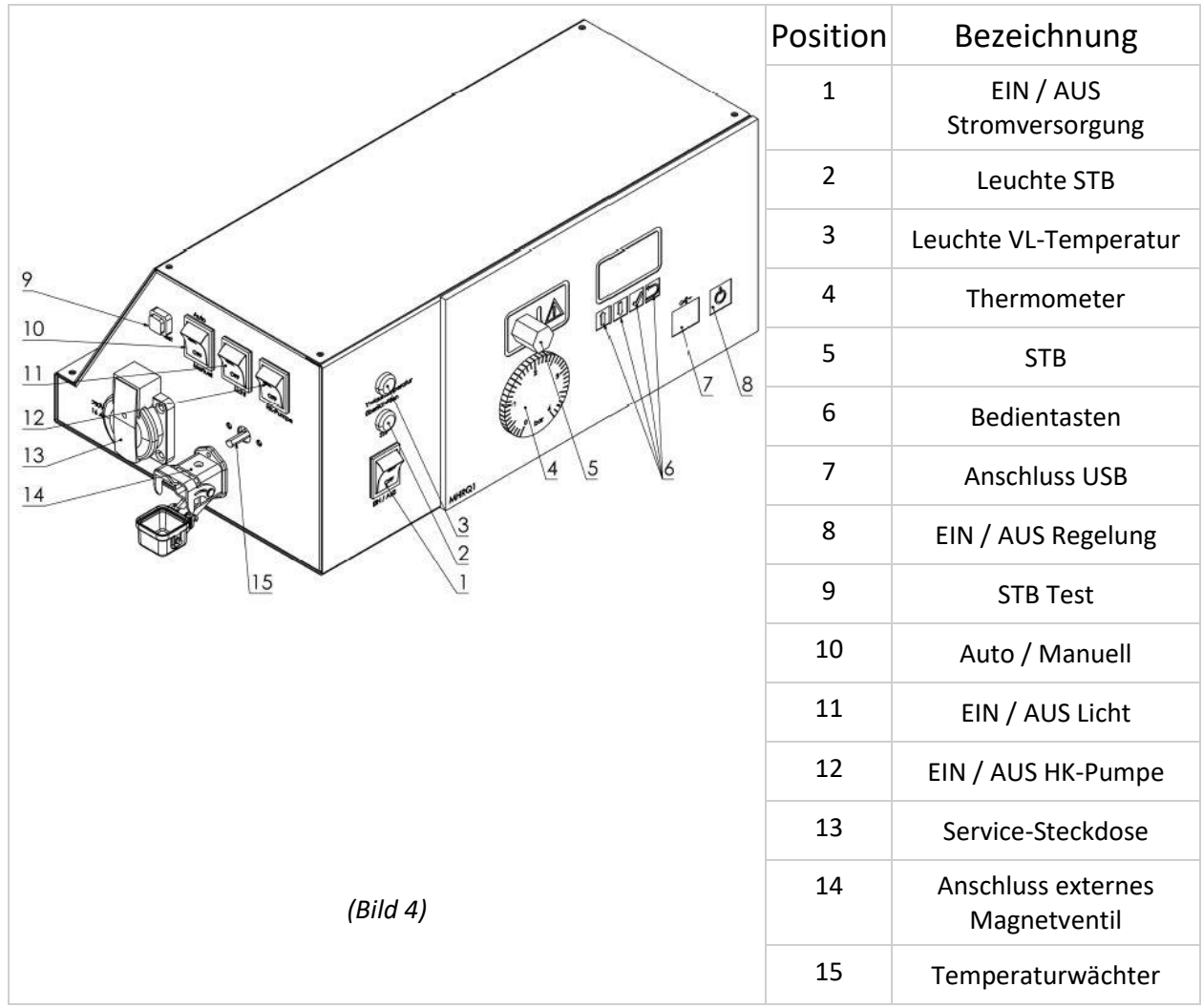

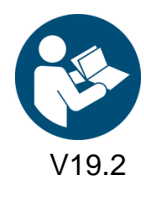

orange line.

V19.2 Art. Nr.: MH-BA-42 (Softwareversion 2.28) Seite 8

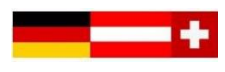

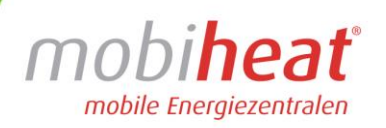

## **4.3 Transport**

<span id="page-9-0"></span>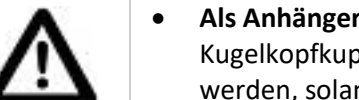

- **Als Anhänger:** Die mobile Heizzentrale ist mit einer zertifizierten Kugelkopfkupplung ausgestattet, deshalb kann sie an jedes Fahrzeug angehängt werden, solang die Anhängelast nicht überschritten wird.
	- **Identifizierung:** Das Typenschild mit der Fahrgestellnummer befindet sich auf der linken Seite des vorderen Rahmenteils. Die VIN-Nummer (Fahrzeug-Identifizierungsnummer) ist auf den Anhängerrahmen geprägt. (siehe Bild 5)

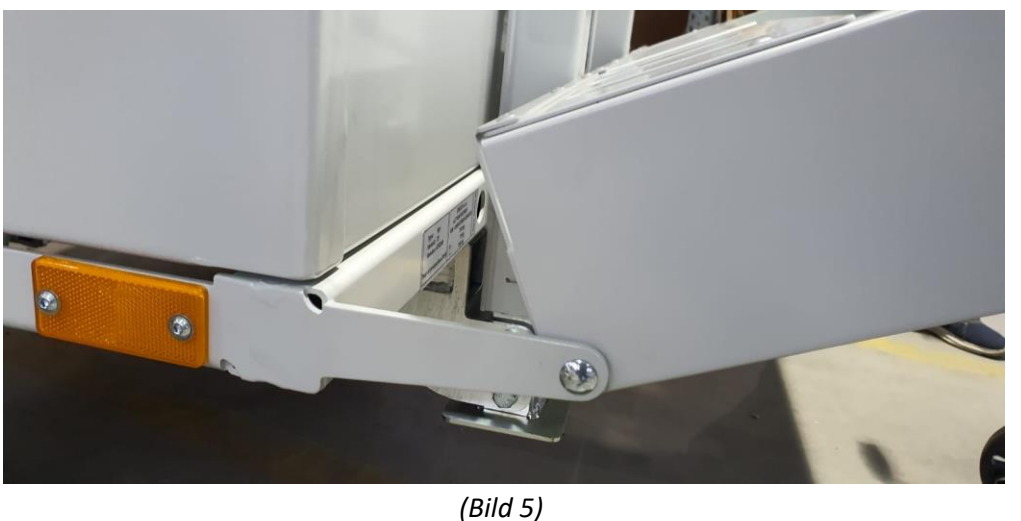

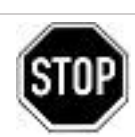

• Fahren Sie mit dem Anhänger nur im komplett entleerten Zustand. Das zulässige Gesamtgewicht des Anhängers wird ansonsten überschritten. Pumpen Sie überschussiges Heizöl vor dem Transport ab. Ebenfalls darf sich im Heizungsrohrleitungssystem kein Wasser mehr befinden. Vor dem Transport ist dies ebenfalls zu kontrollieren und ggf. das Wasser abzulassen.

• **Per Spedition:** Der Transport per Spedition darf nur in eingeklappten Zustand

- Sorgen Sie dafür, dass das Stützrad für die Fahrt komplett hochgestellt und hochgekurbelt ist. Ansonsten kann das Stützrad abreißen, weggeschleudert werden oder die Bremsanlage blockieren.
- Legen Sie bei jeder Fahrt das Abreißseil um die Kupplung des Zugfahrzeuges.
- Schließen Sie die alle Türen und Klappen für jede Fahrt ordnungsgemäß.
- Beachten Sie die gültigen Gesetzte des jeweiligen Landes für die Fahrten als Anhängergespann.
- Entfernen Sie Eis, Schnee- und Wasserlasten vom Dach des Anhängers, unabhängig ob der Anhänger in Gebrauch ist oder nicht. Eis, Schnee und Wasserlasten können das Dach des Anhängers beschädigen, sowie Gefahren im Straßenverkehr hervorrufen.
- Schließen alle Absperrung/Öffnungen am Öltank. (Bild 2, Pos. 3,4,10,12)

Andernfalls gefährden Sie sich selbst oder andere. Schwere Verletzungen oder erheblicher Sachschaden können die Folge sein.

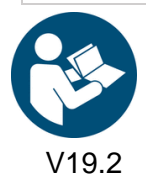

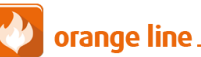

erfolgen. (siehe Kapitel 3.4)

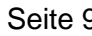

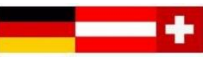

<span id="page-10-0"></span>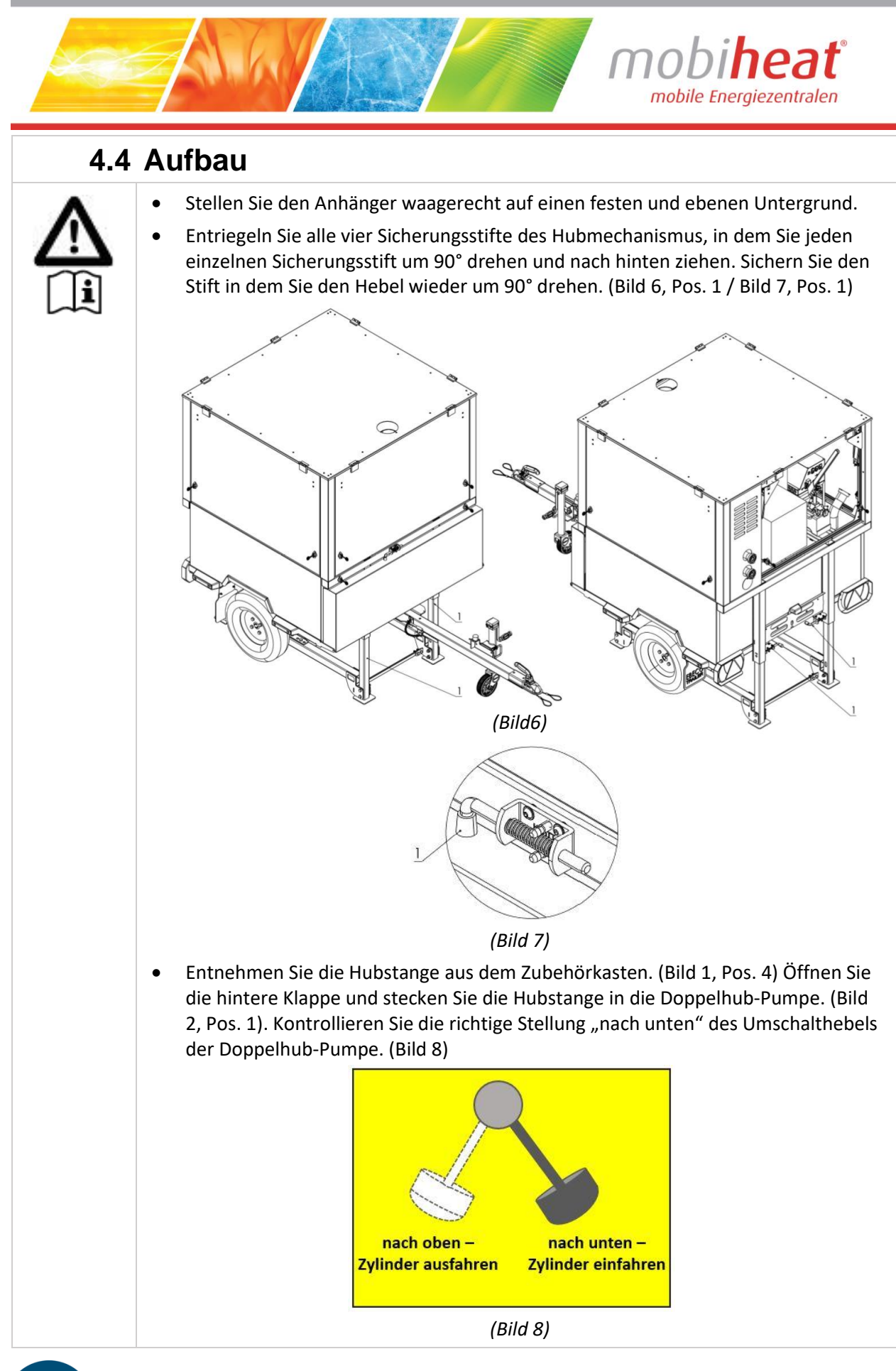

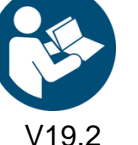

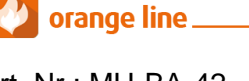

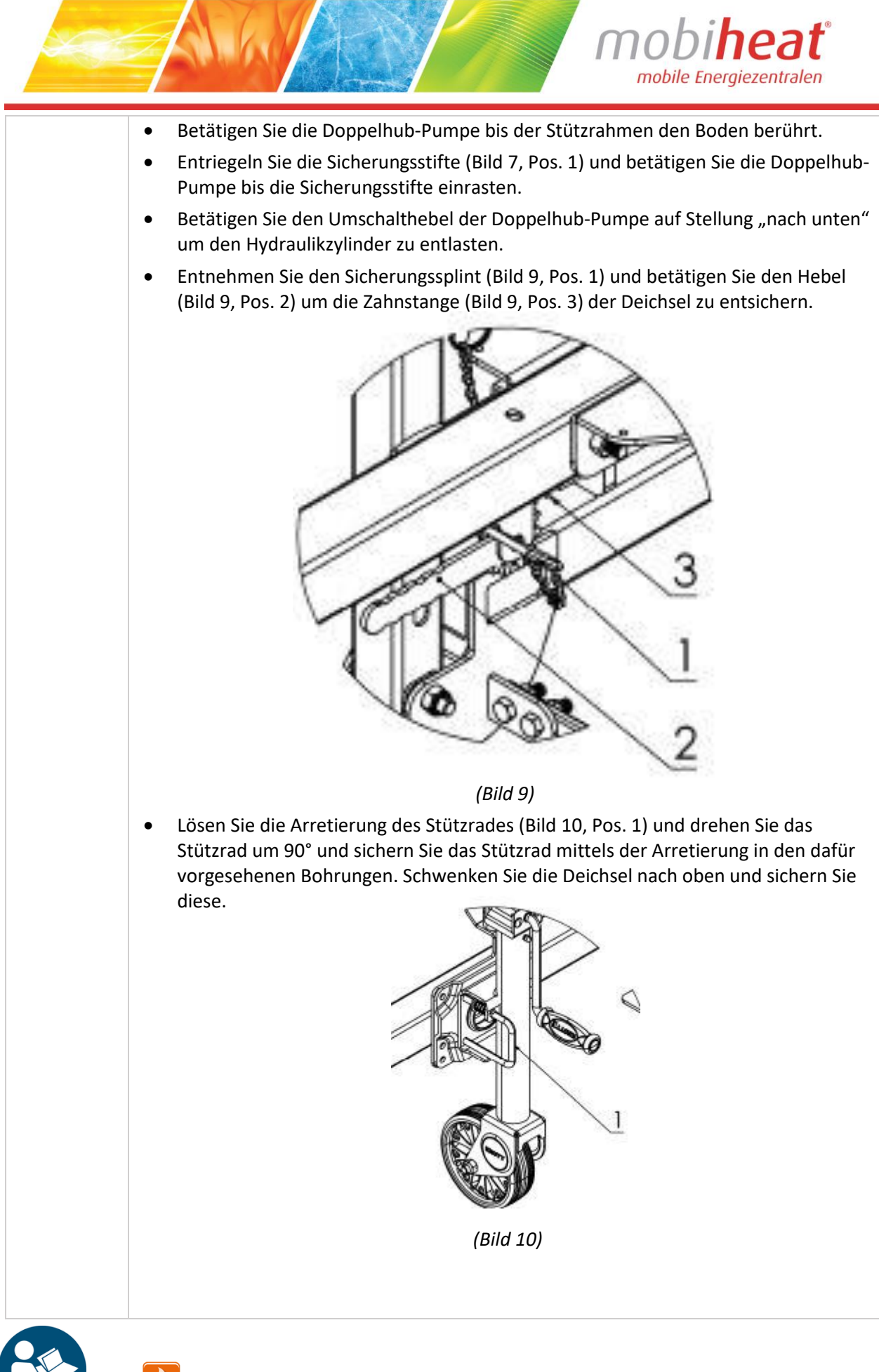

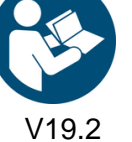

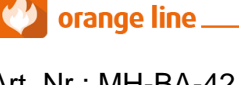

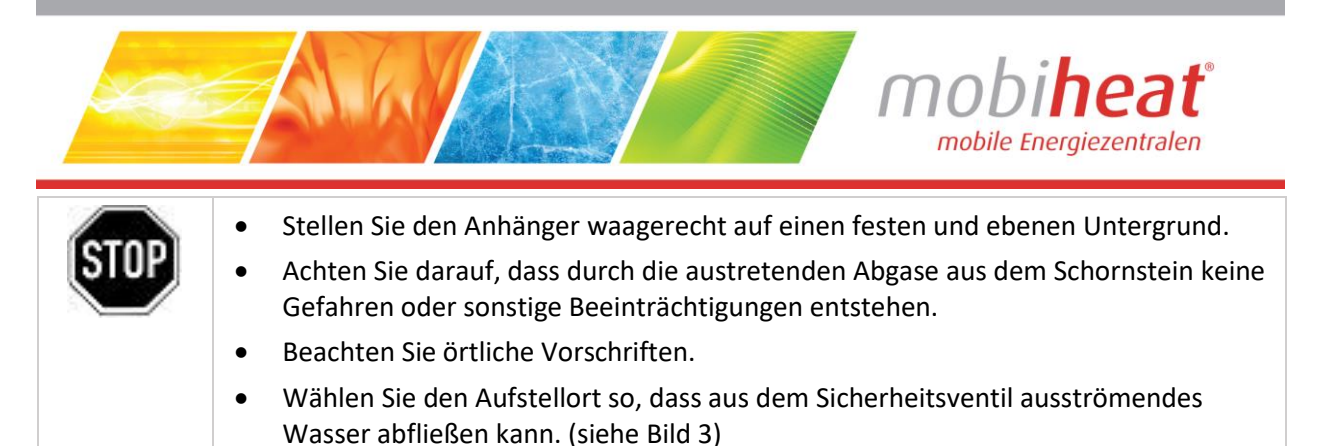

• Sorgen Sie für ungehinderten Zutritt zum Heizmobil.

## <span id="page-12-0"></span>**4.5 Inbetriebnahme**

Die Installation und Inbetriebnahme darf nur durch Fachpersonal vorgenommen werden

<span id="page-12-1"></span>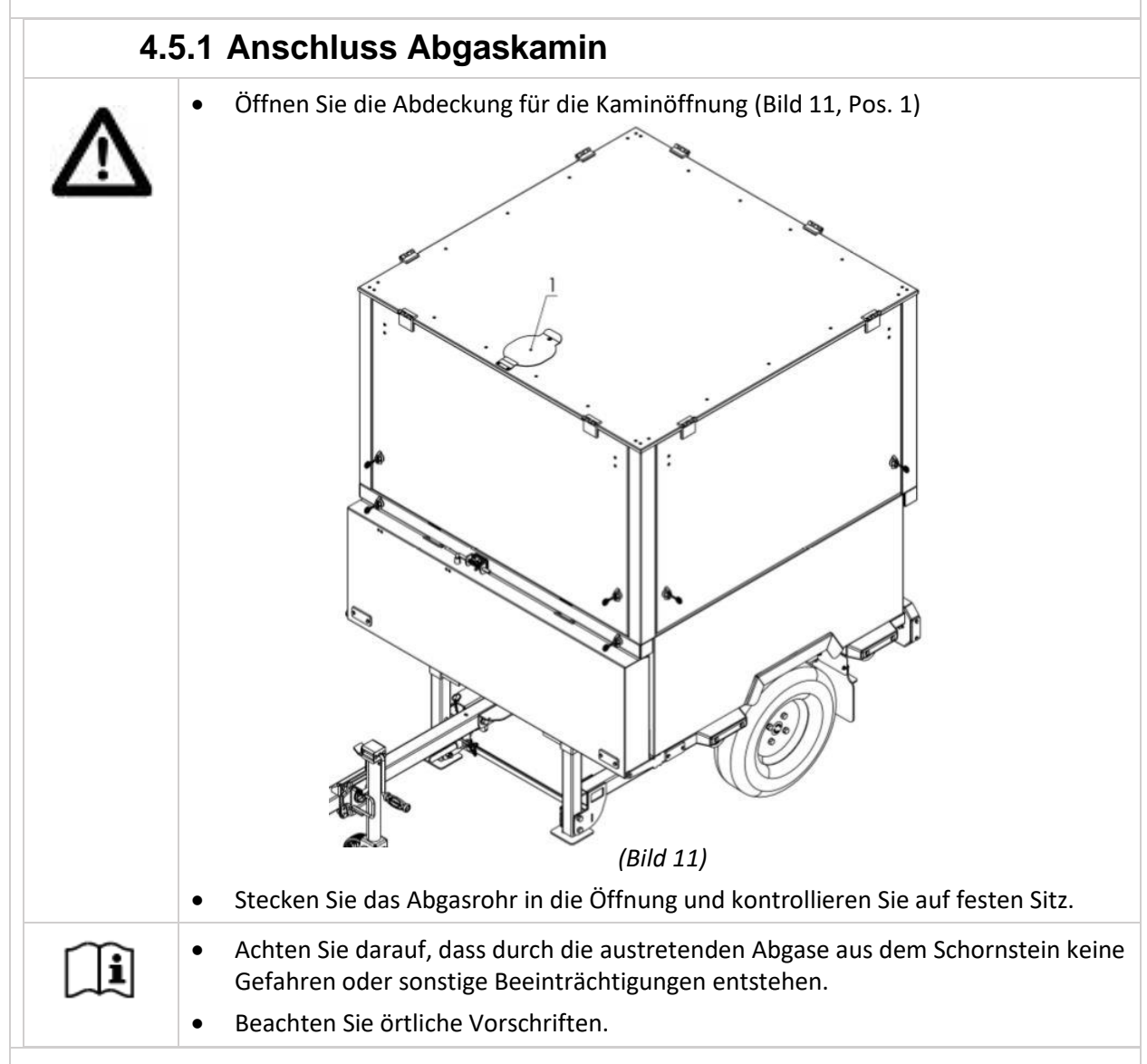

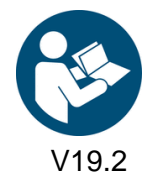

Art. Nr.: MH-BA-42 (Softwareversion 2.28) Seite 12

orange line\_

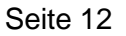

<span id="page-13-0"></span>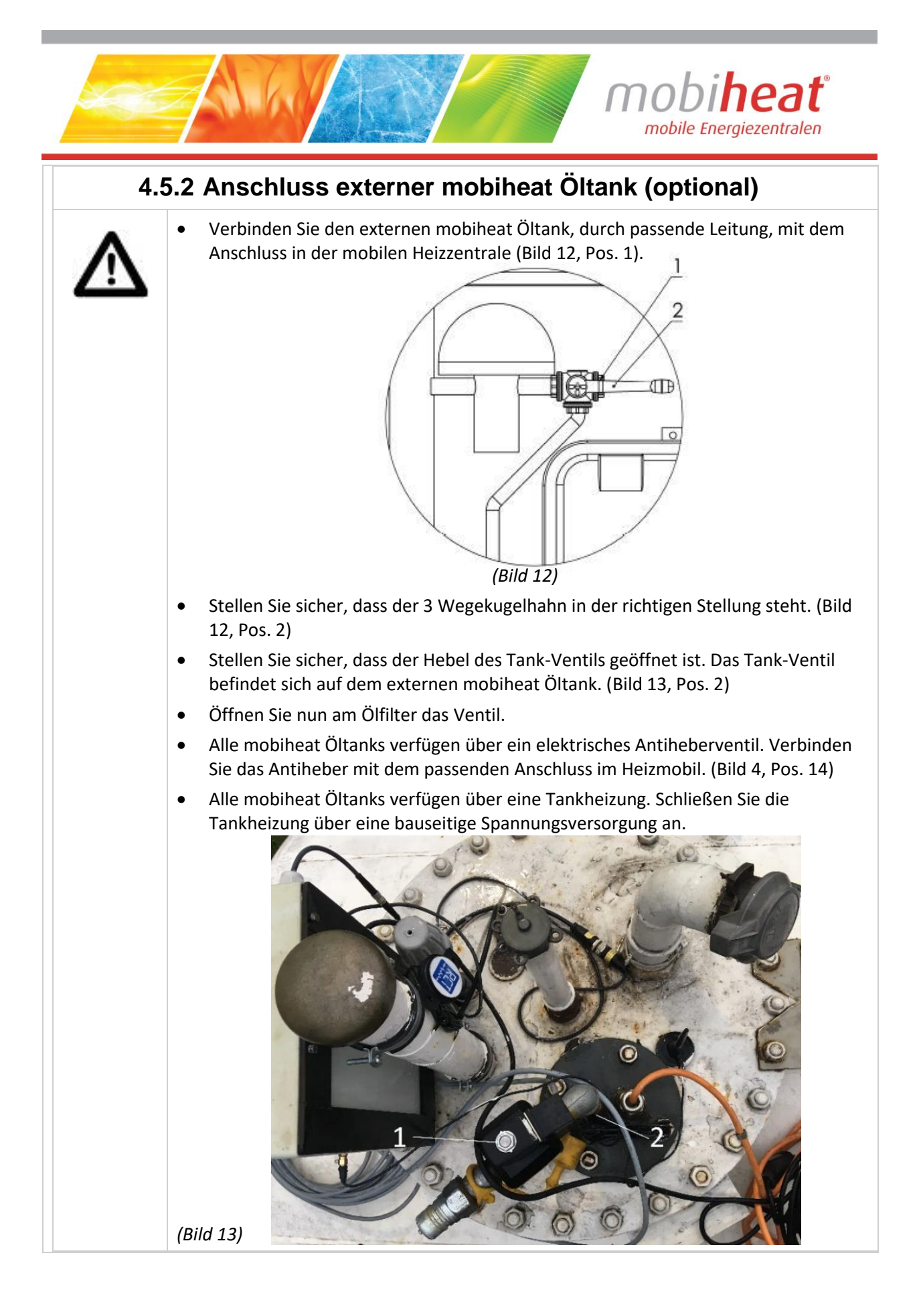

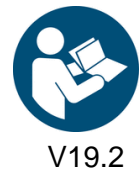

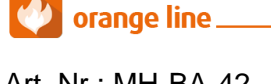

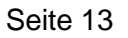

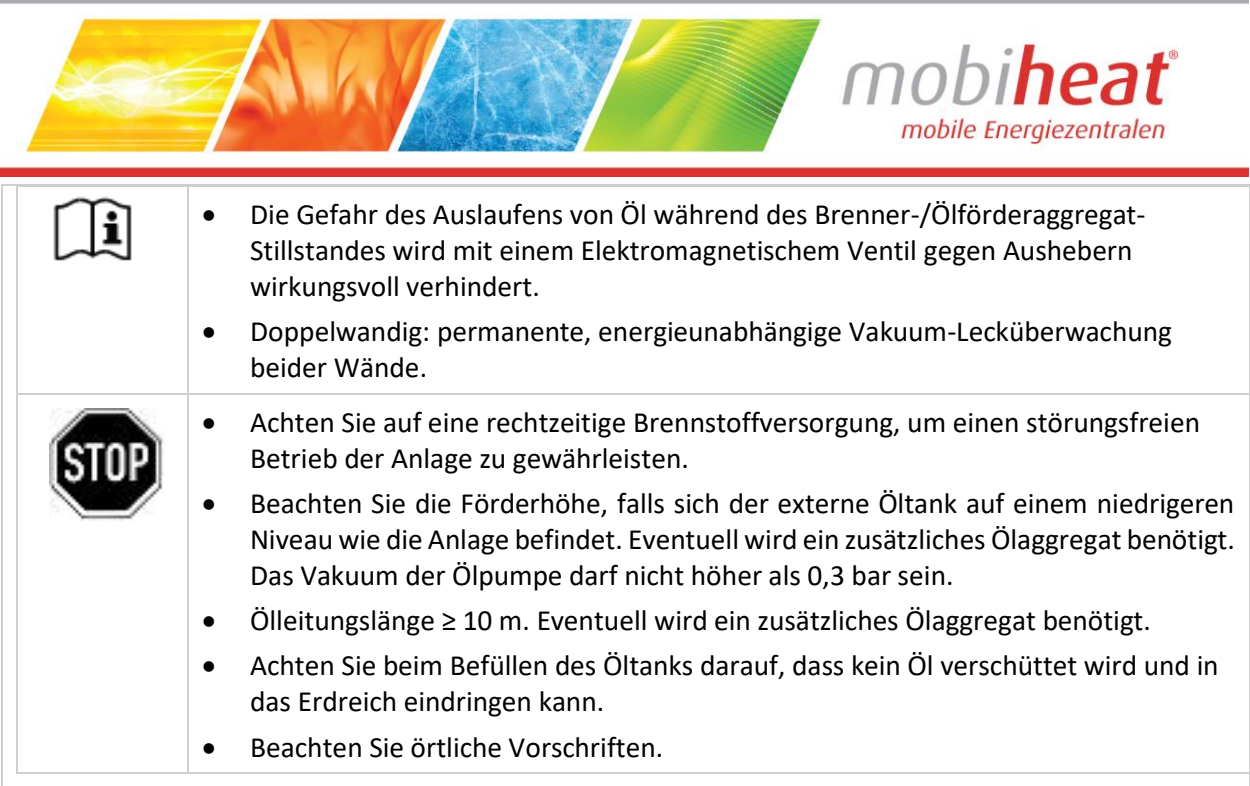

<span id="page-14-0"></span>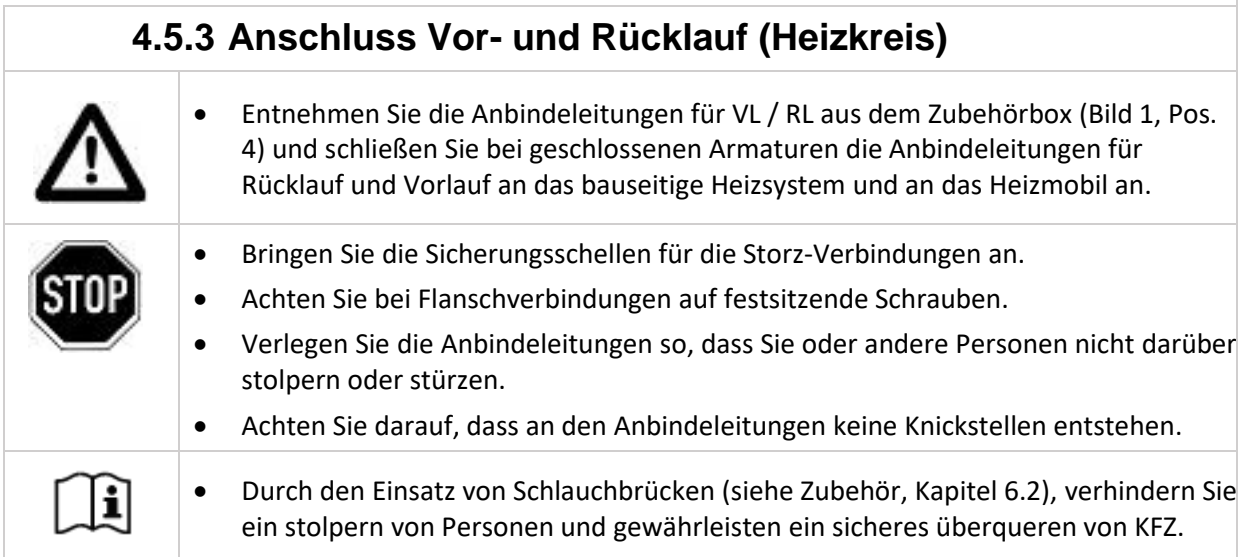

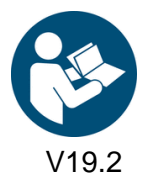

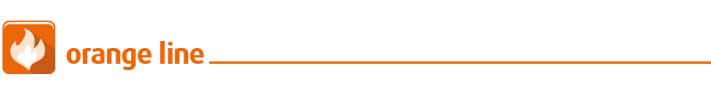

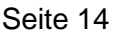

<span id="page-15-0"></span>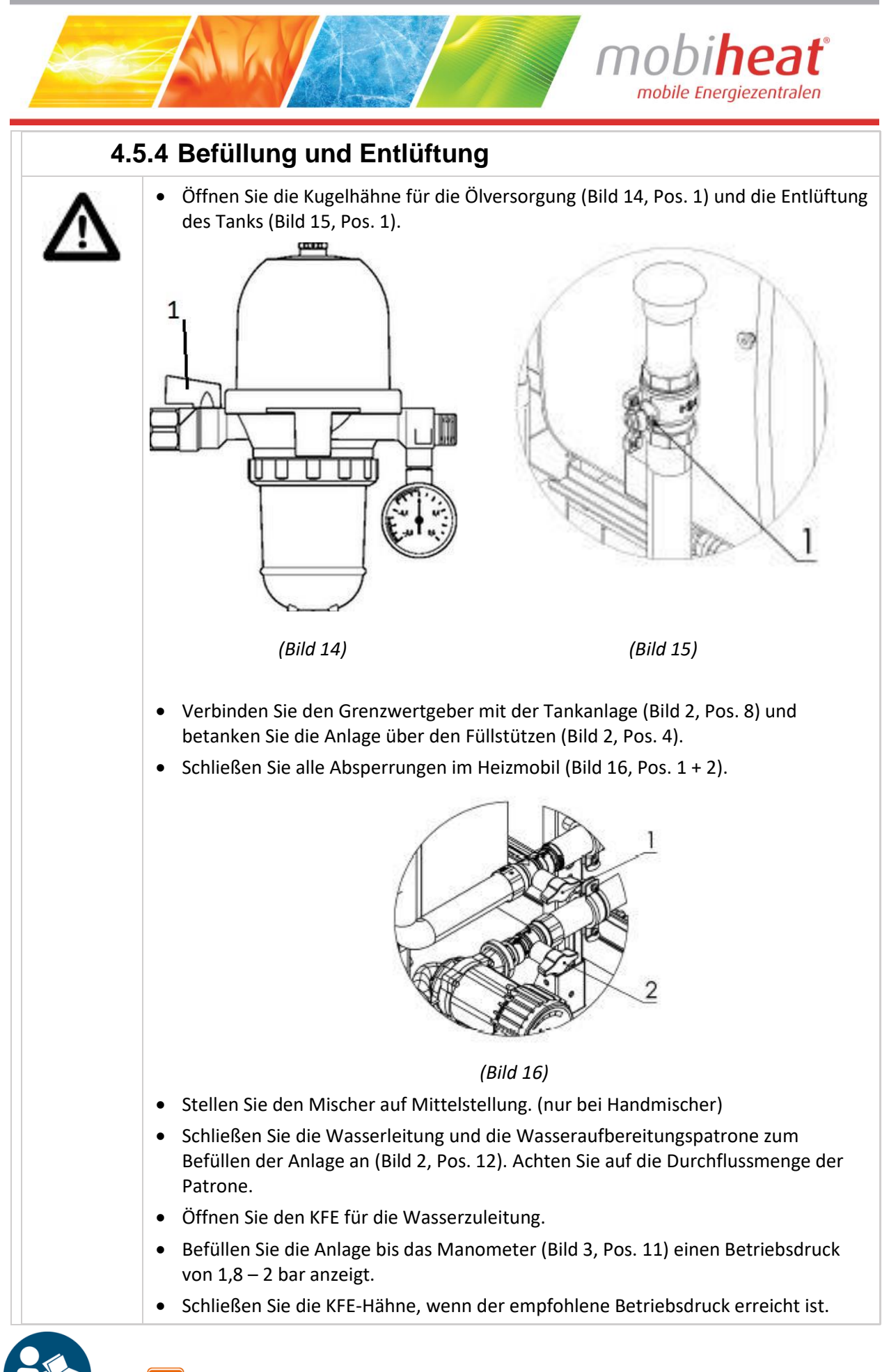

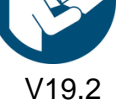

orange line.

<span id="page-16-0"></span>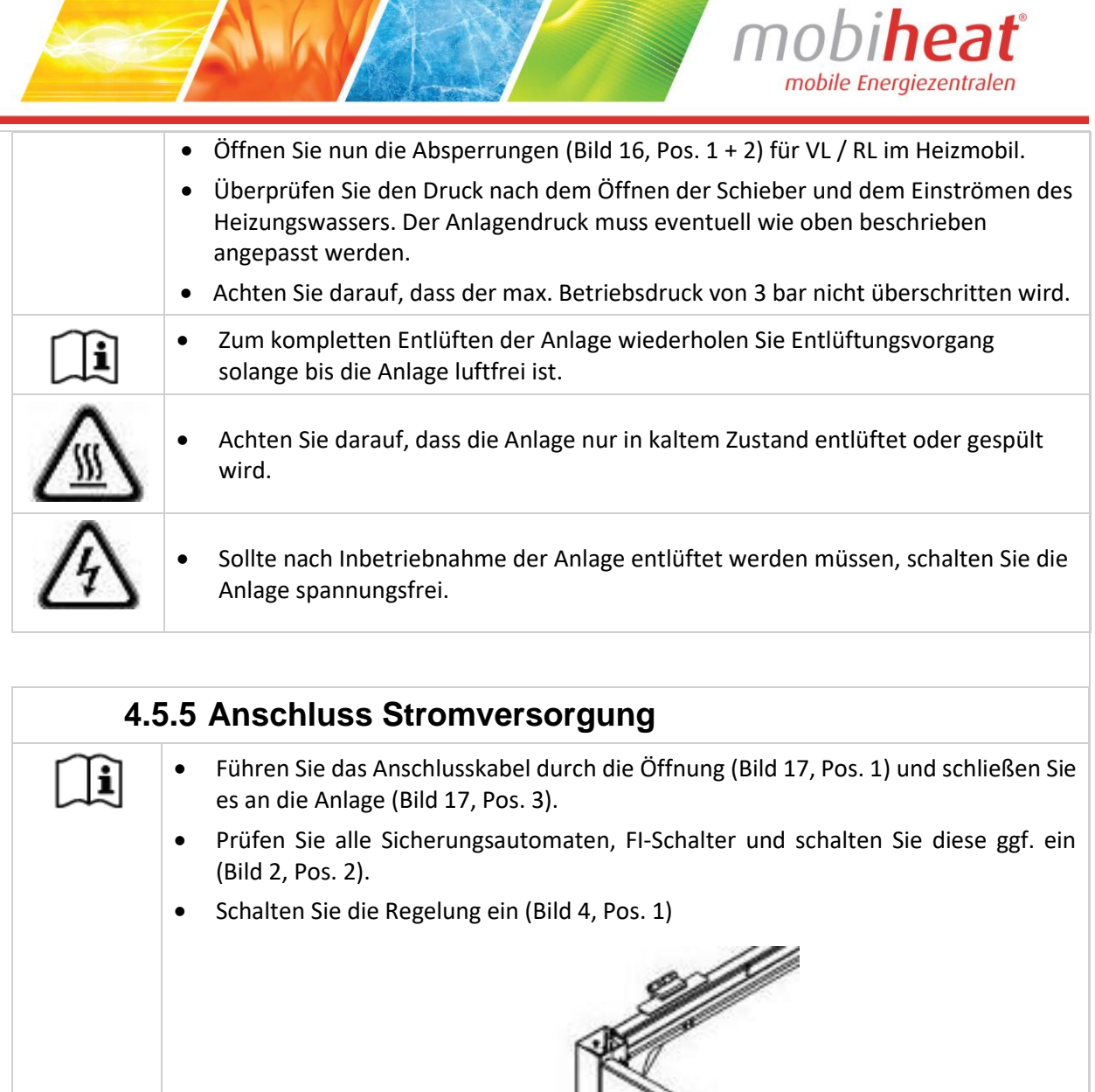

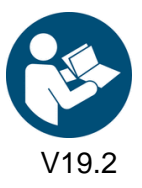

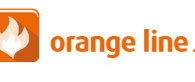

*(Bild 17)*

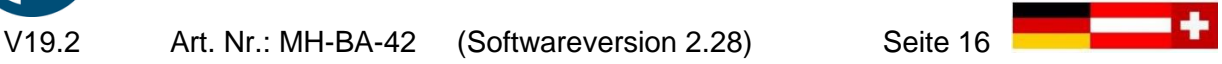

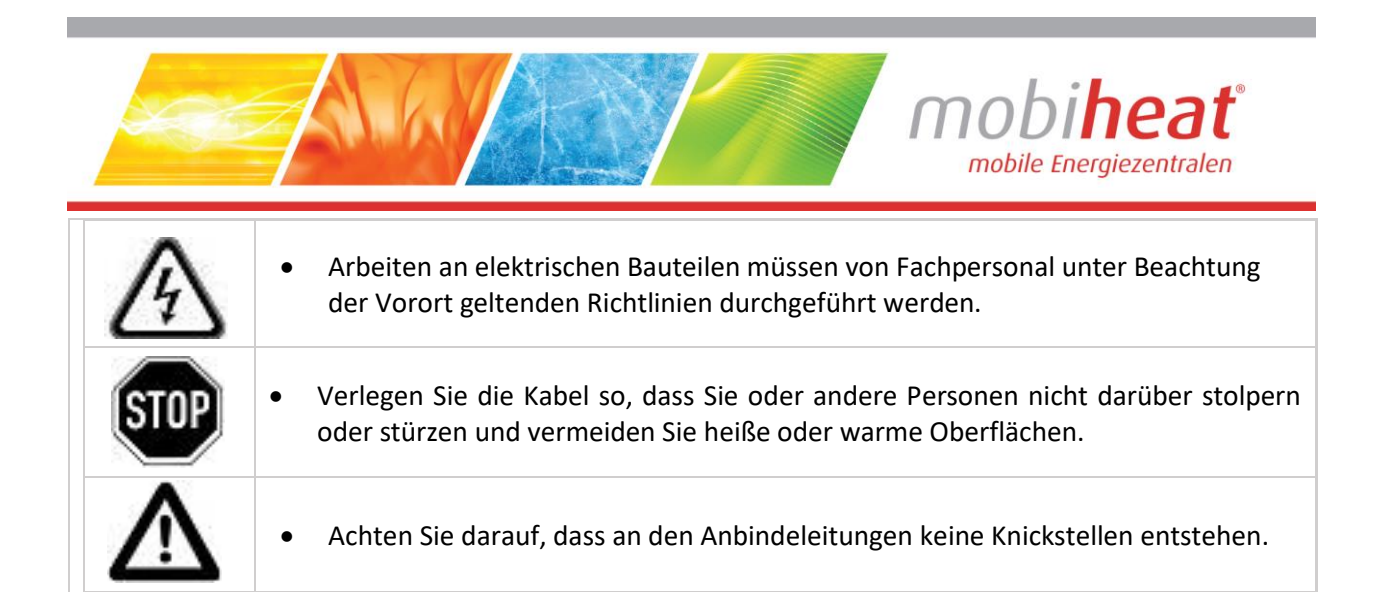

## **4.5.6 Inbetriebnahme**

<span id="page-17-0"></span>Die Installation und Inbetriebnahme darf nur durch Fachpersonal vorgenommen werden

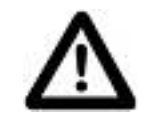

- Schalten Sie die Kesselregelung ein. (siehe Kapitel 3.5.9)
- Nehmen Sie die Heizkreispumpe in Betrieb. (siehe Kapitel 3.5.7)
- Stellen Sie die gewünschte Kesseltemperatur ein. (Kapitel 3.5.9)
- Nehmen Sie die Tankheizung in Betrieb. Schalter befindet sich in Sicherungskasten (Bild 2, Pos. 2)
- Nehmen Sie eventuell das Zubehör in Betrieb. (Frischwassermodul, Wärmetauscher, externe Pumpen)

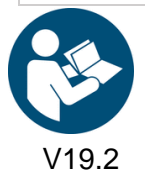

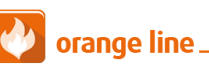

Art. Nr.: MH-BA-42 (Softwareversion 2.28) Seite 17

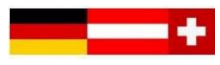

<span id="page-18-0"></span>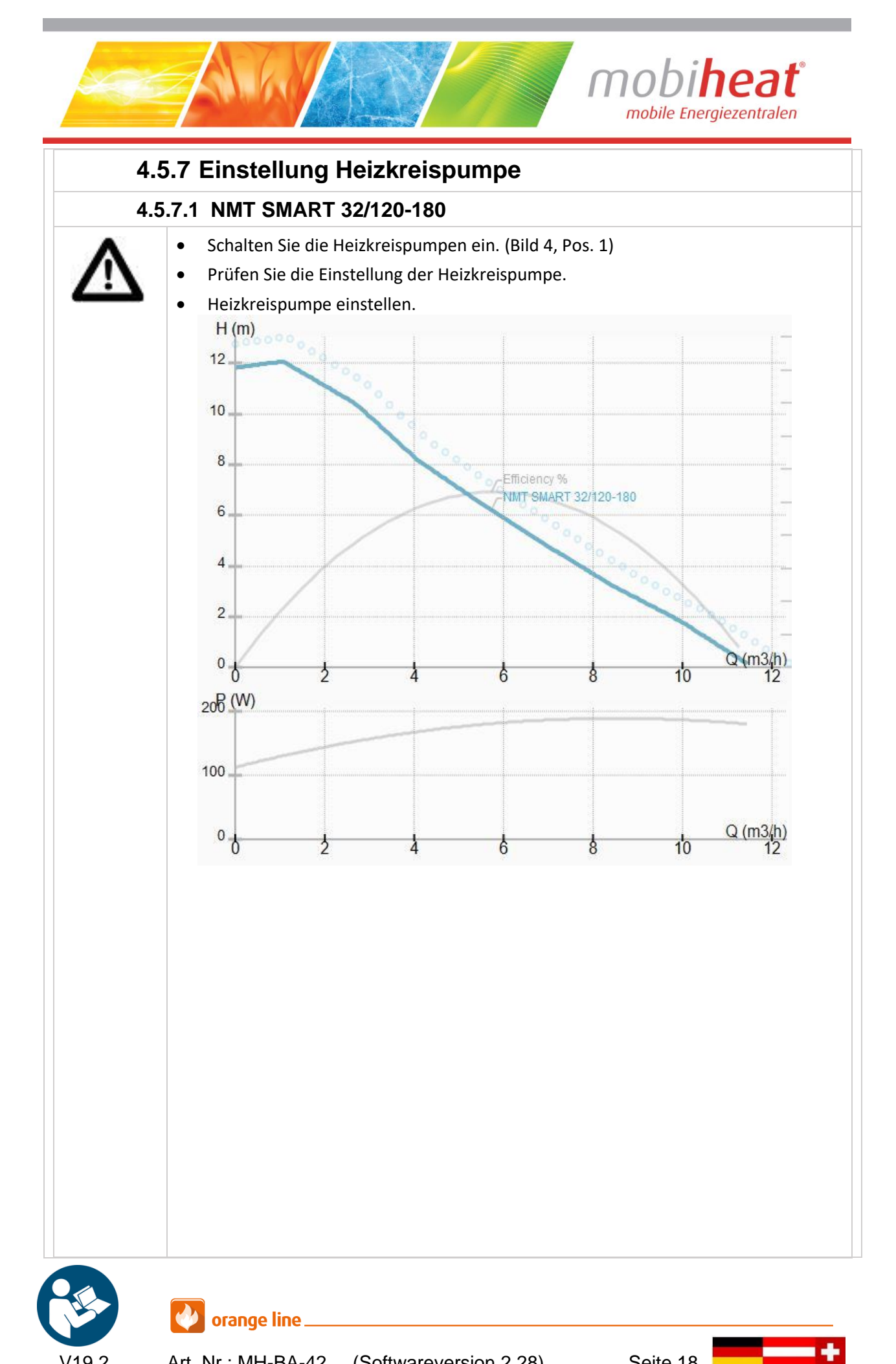

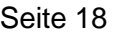

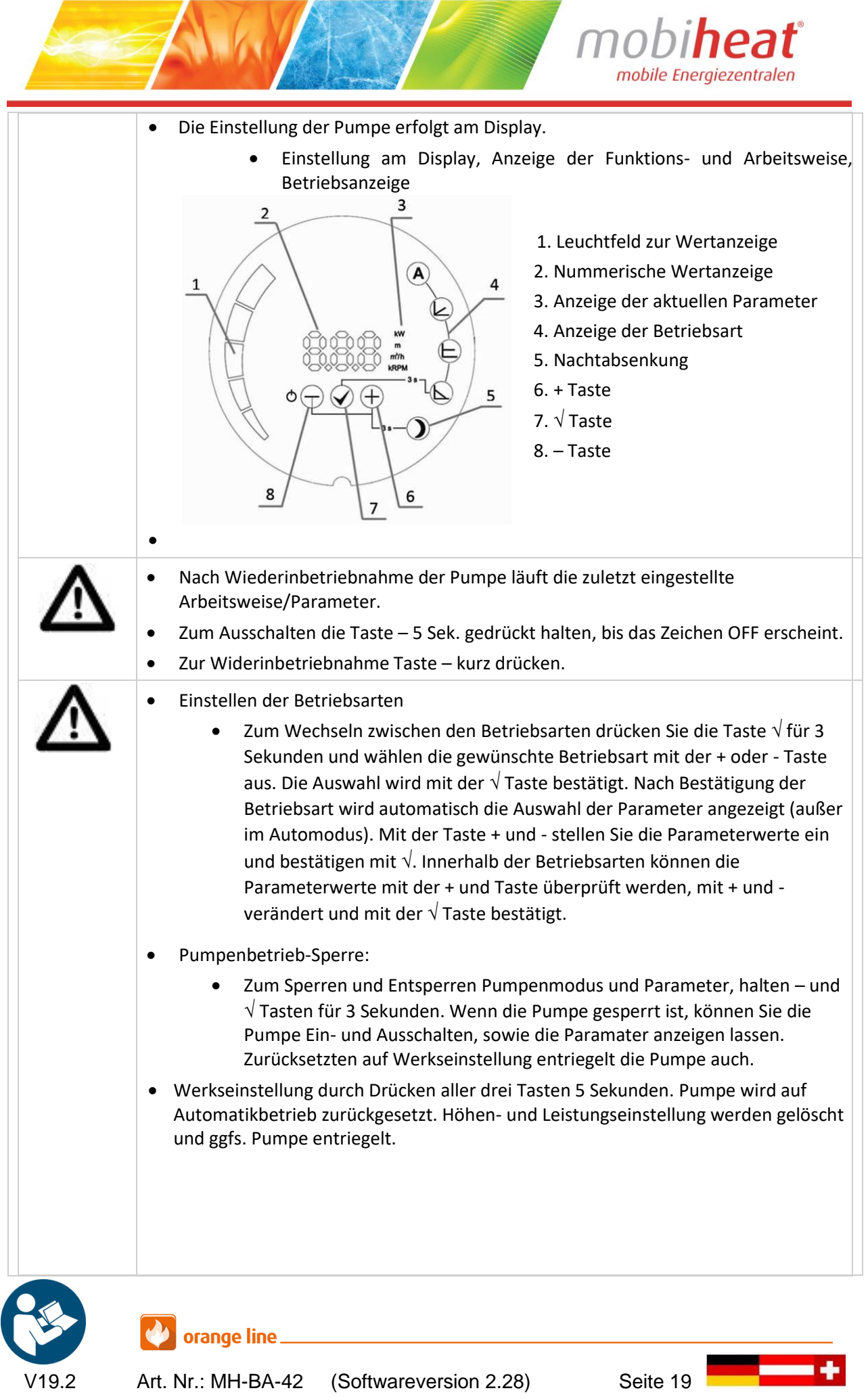

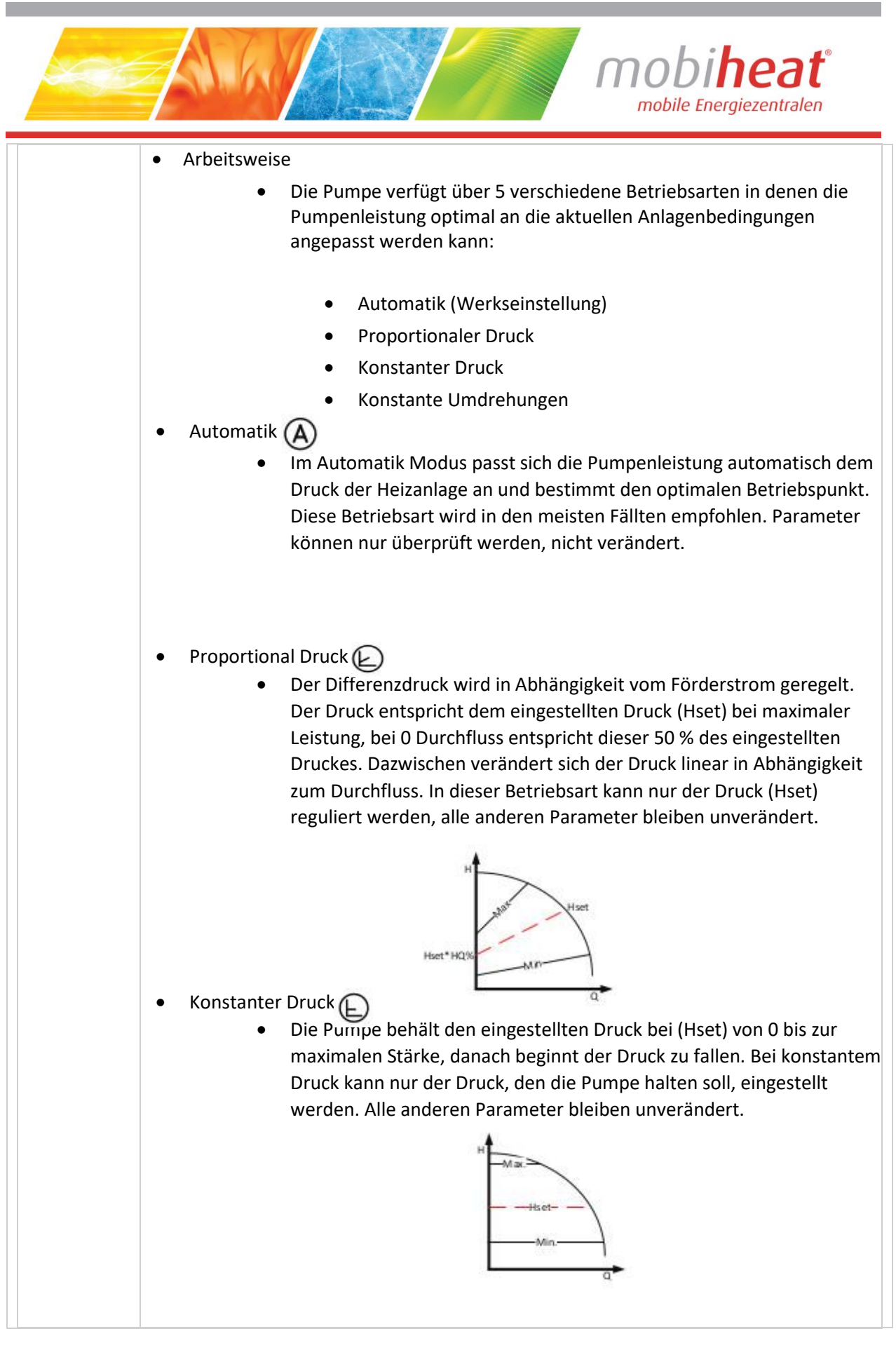

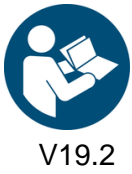

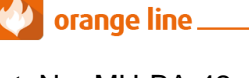

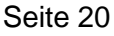

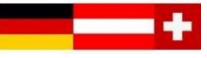

<span id="page-21-0"></span>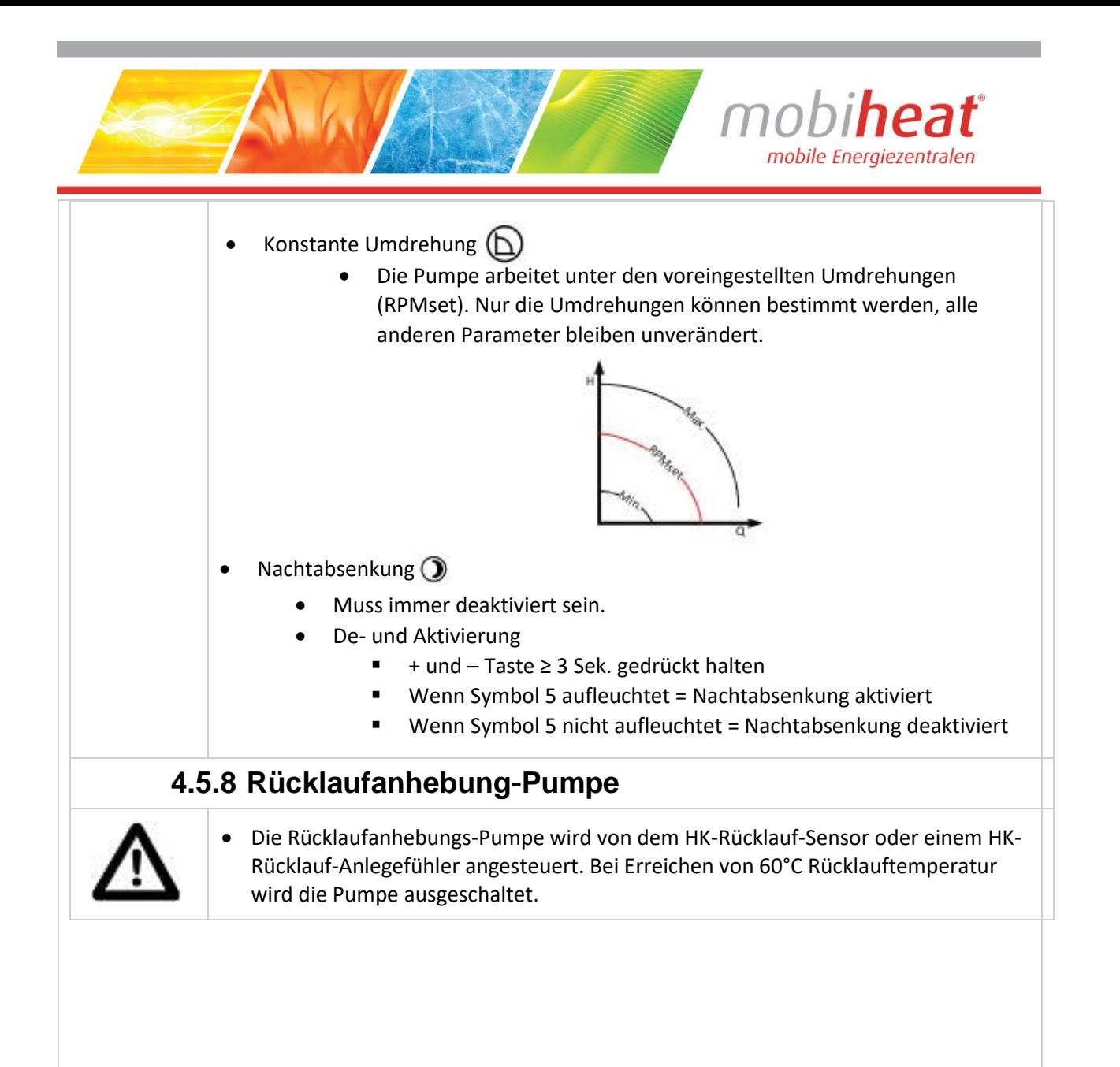

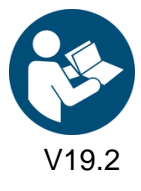

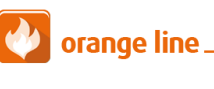

Art. Nr.: MH-BA-42 (Softwareversion 2.28) Seite 21

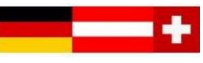

<span id="page-22-0"></span>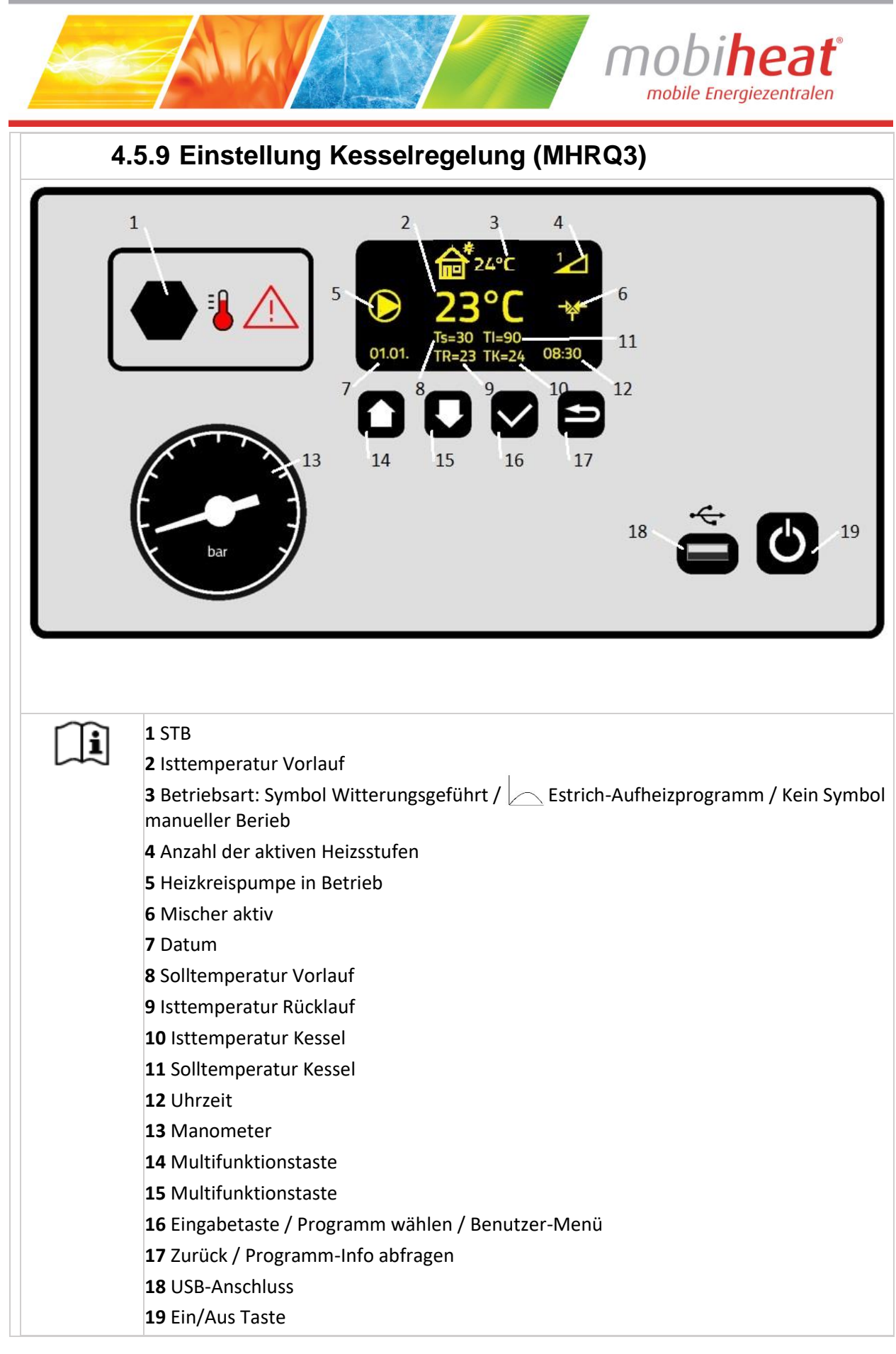

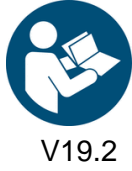

orange line\_

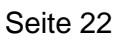

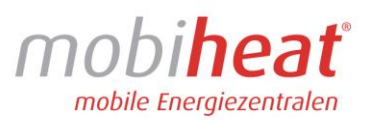

<span id="page-23-0"></span>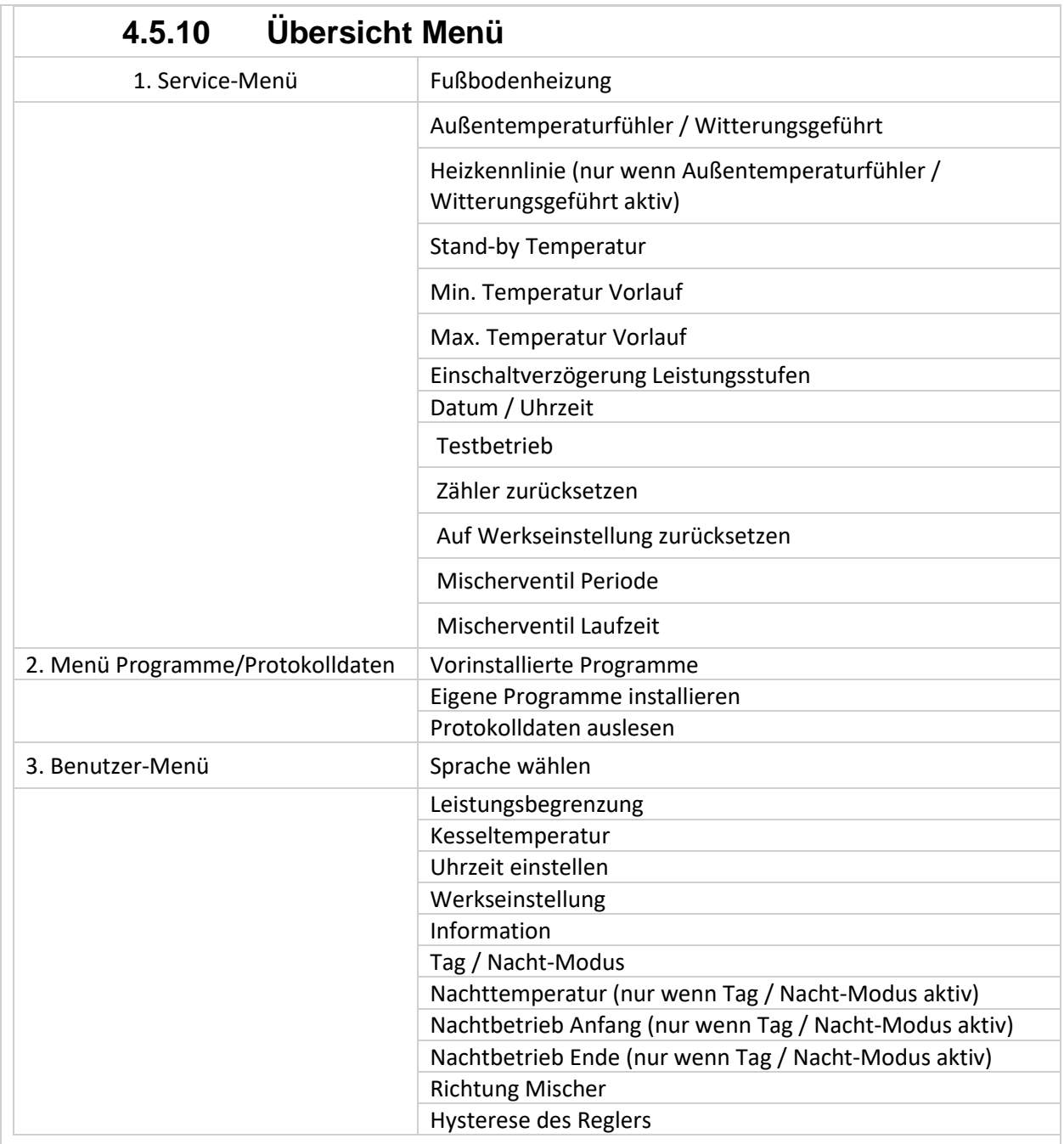

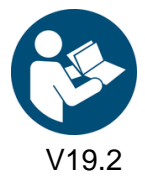

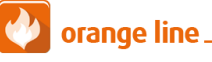

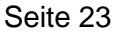

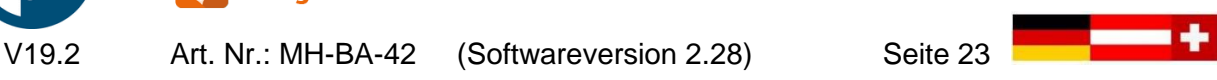

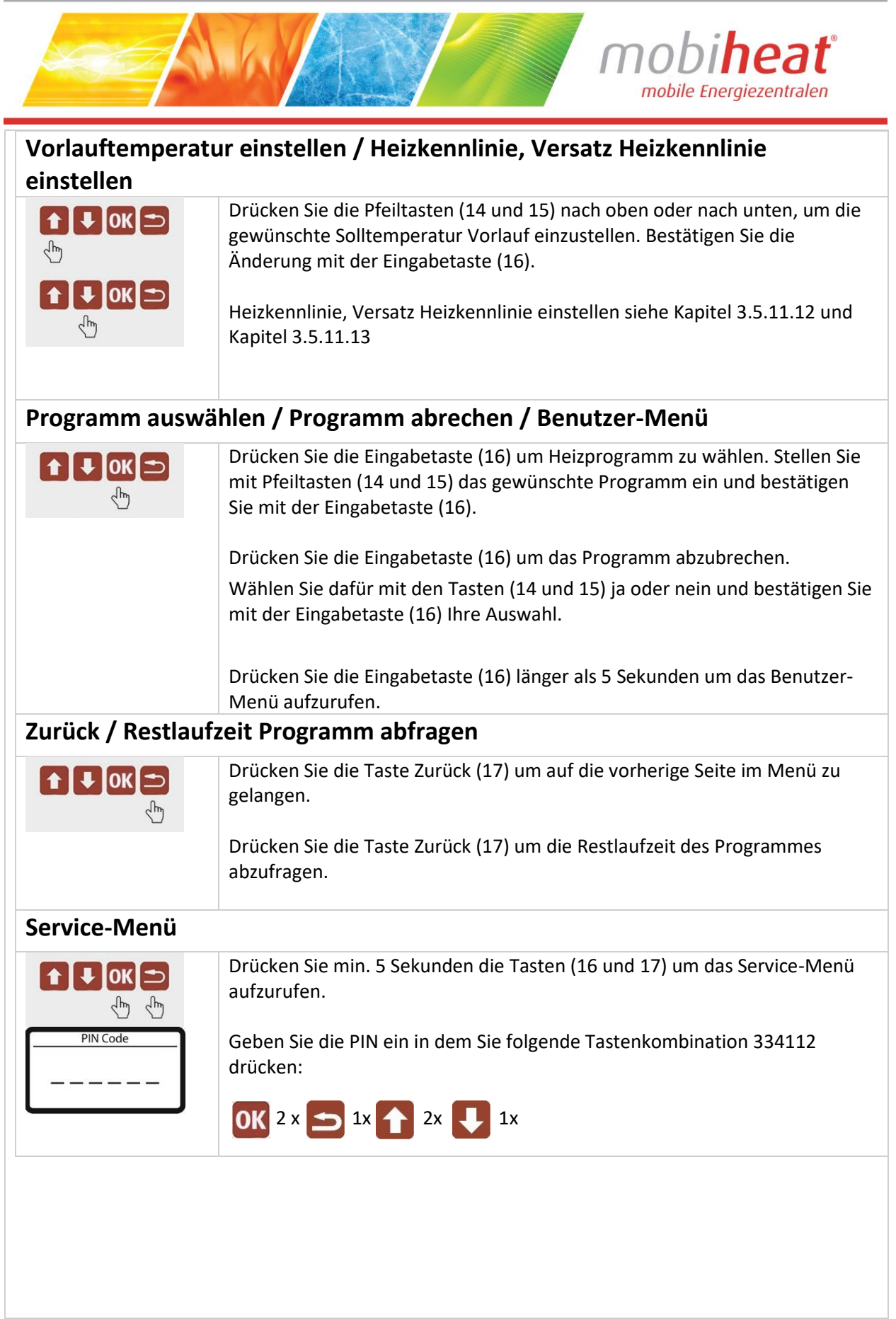

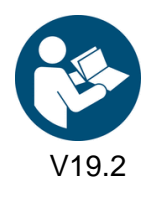

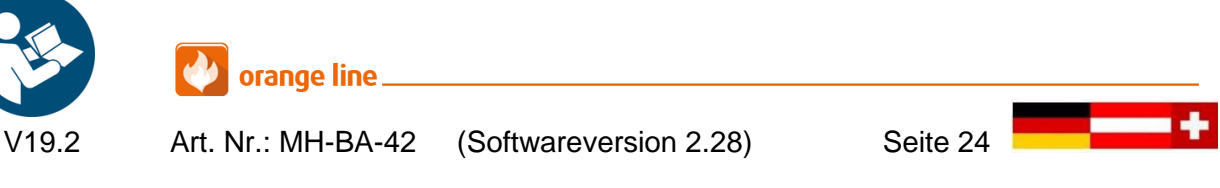

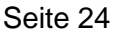

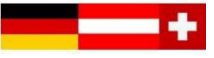

<span id="page-25-0"></span>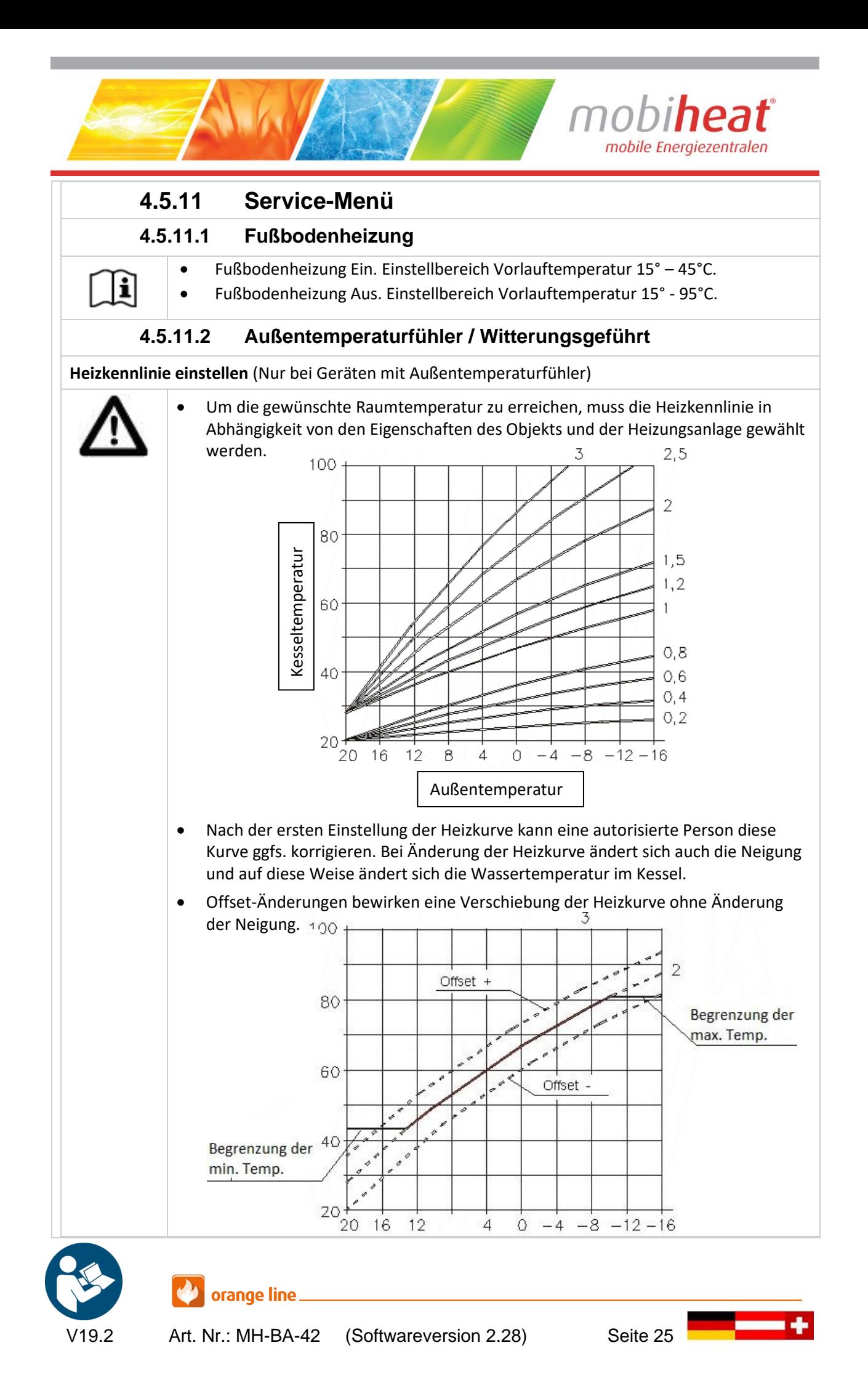

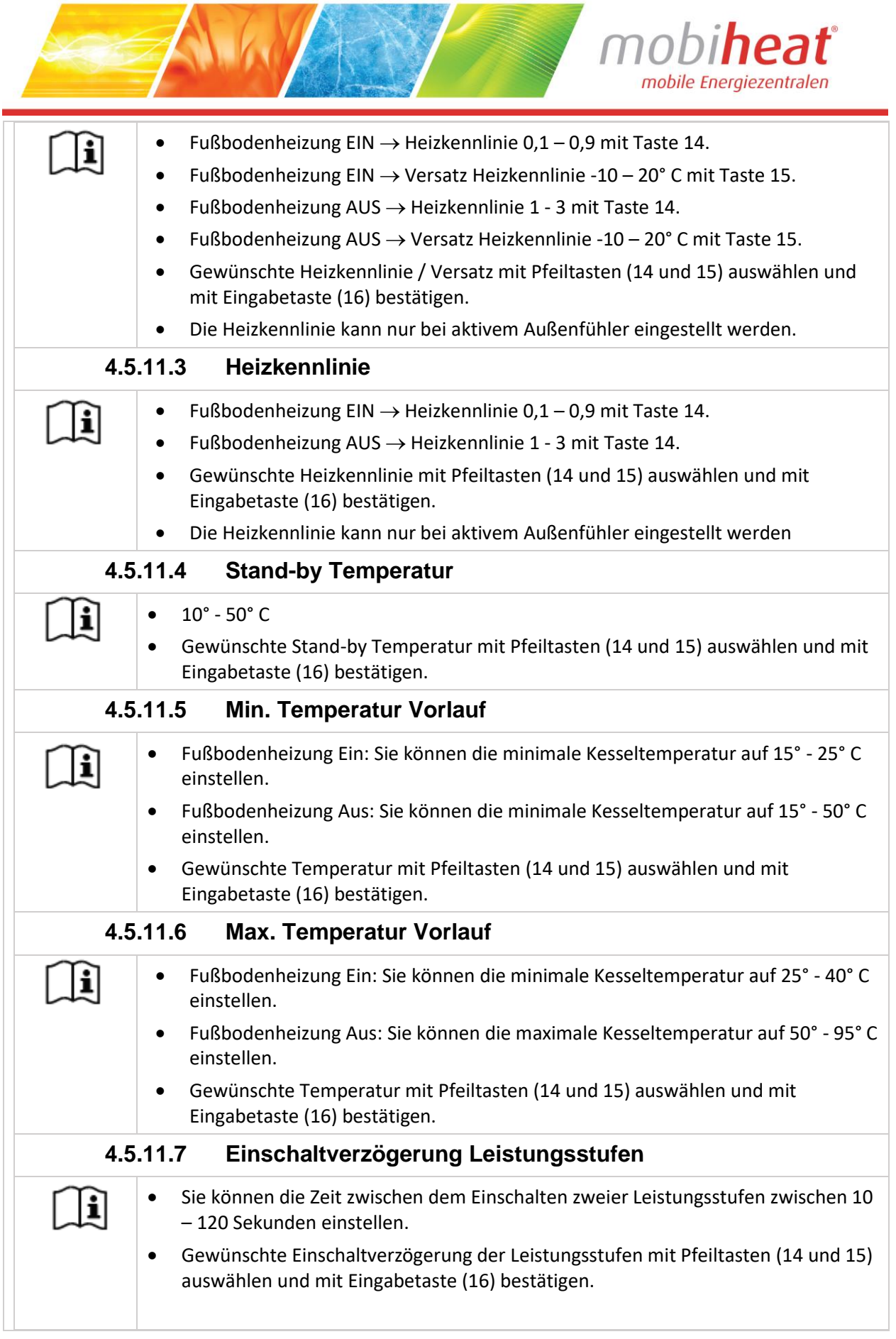

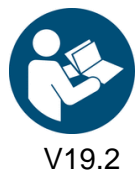

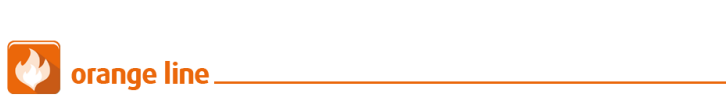

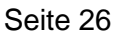

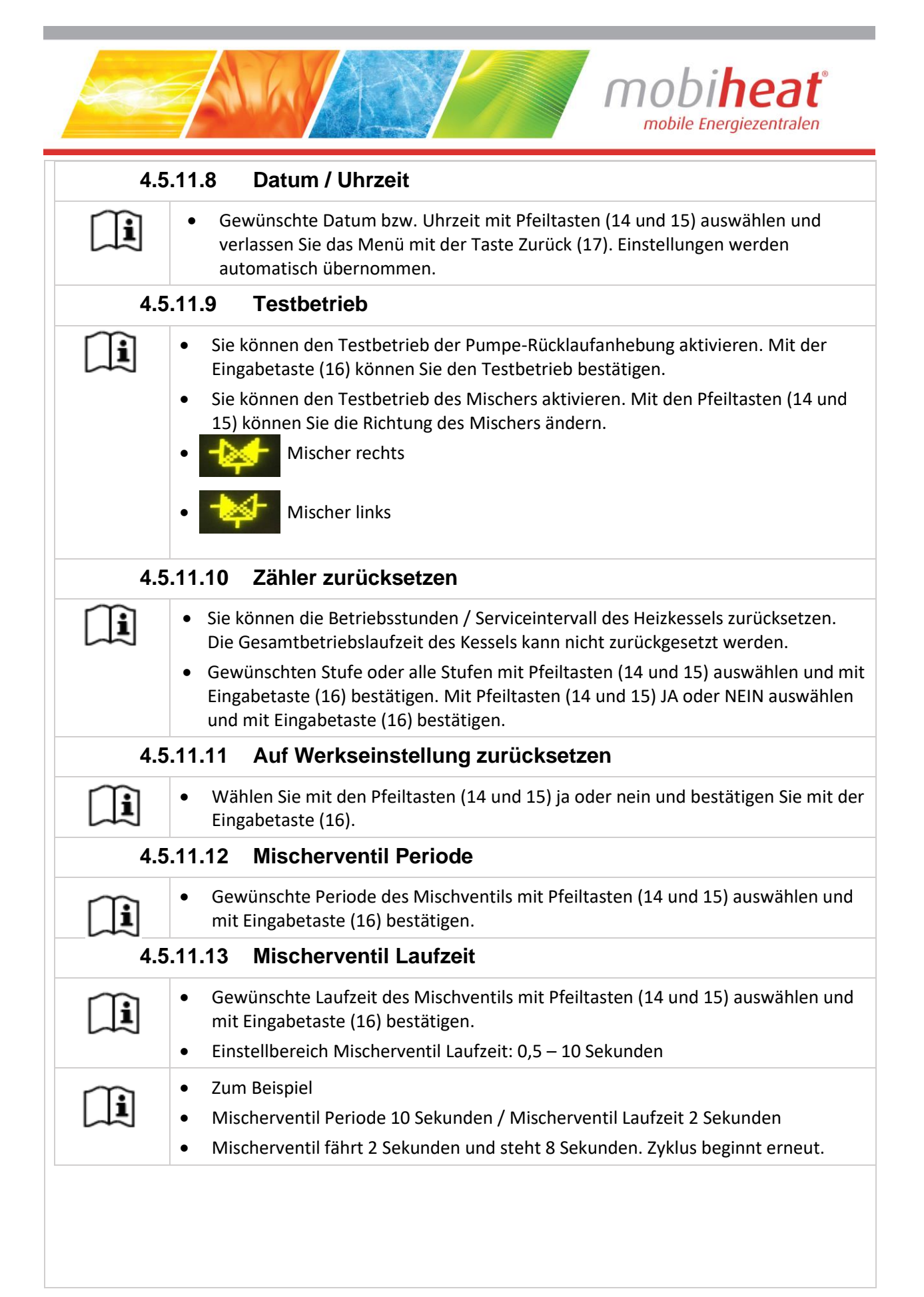

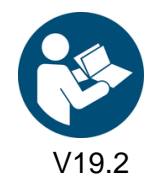

Art. Nr.: MH-BA-42 (Softwareversion 2.28) Seite 27

orange line\_

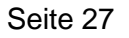

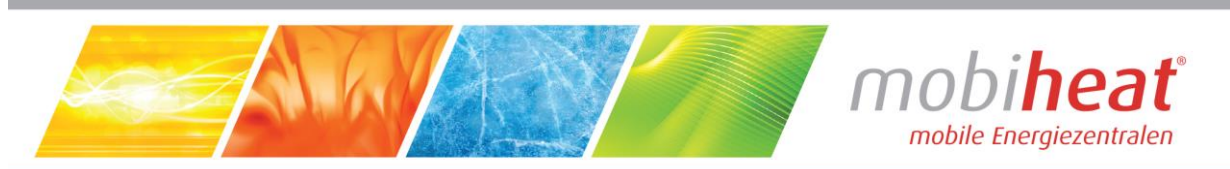

<span id="page-28-0"></span>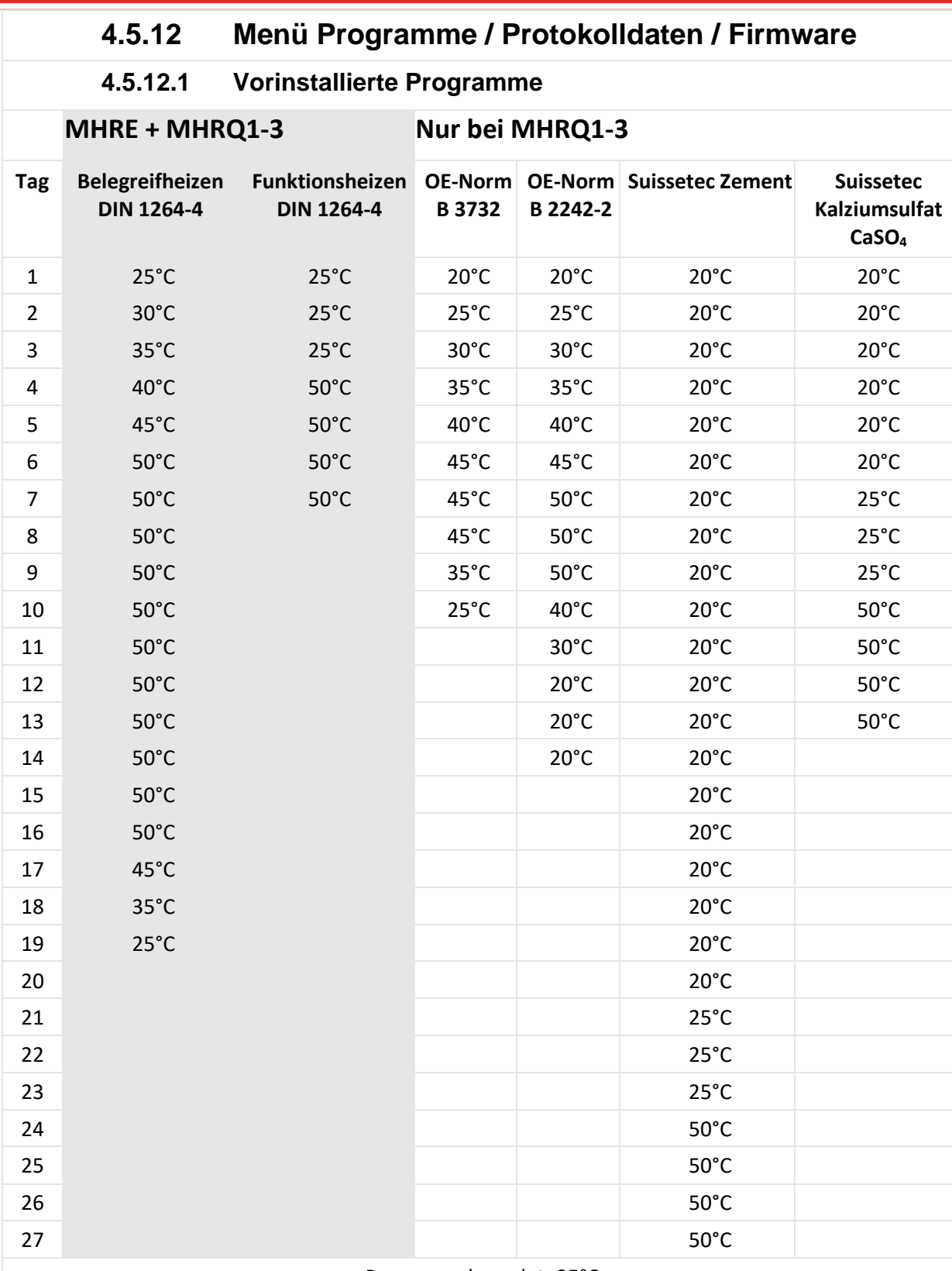

Programm beendet: 25°C

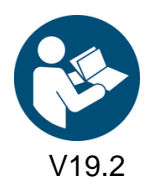

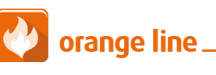

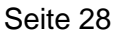

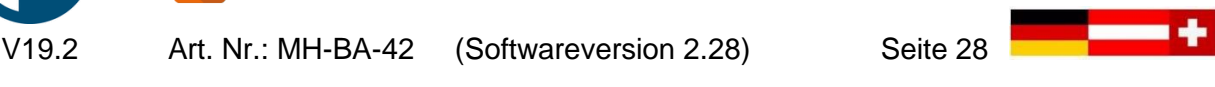

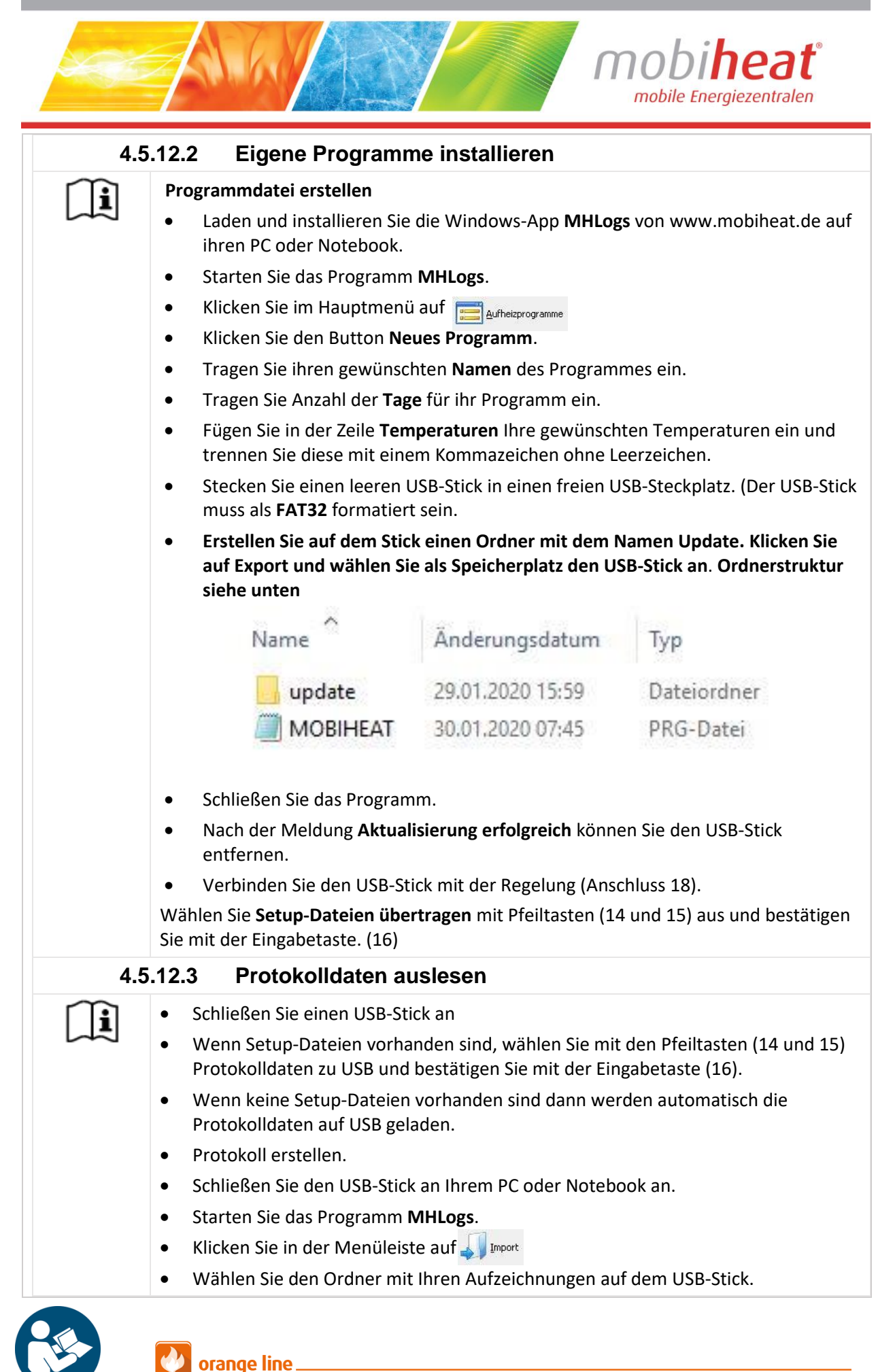

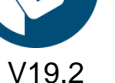

ľ

Art. Nr.: MH-BA-42 (Softwareversion 2.28) Seite 29

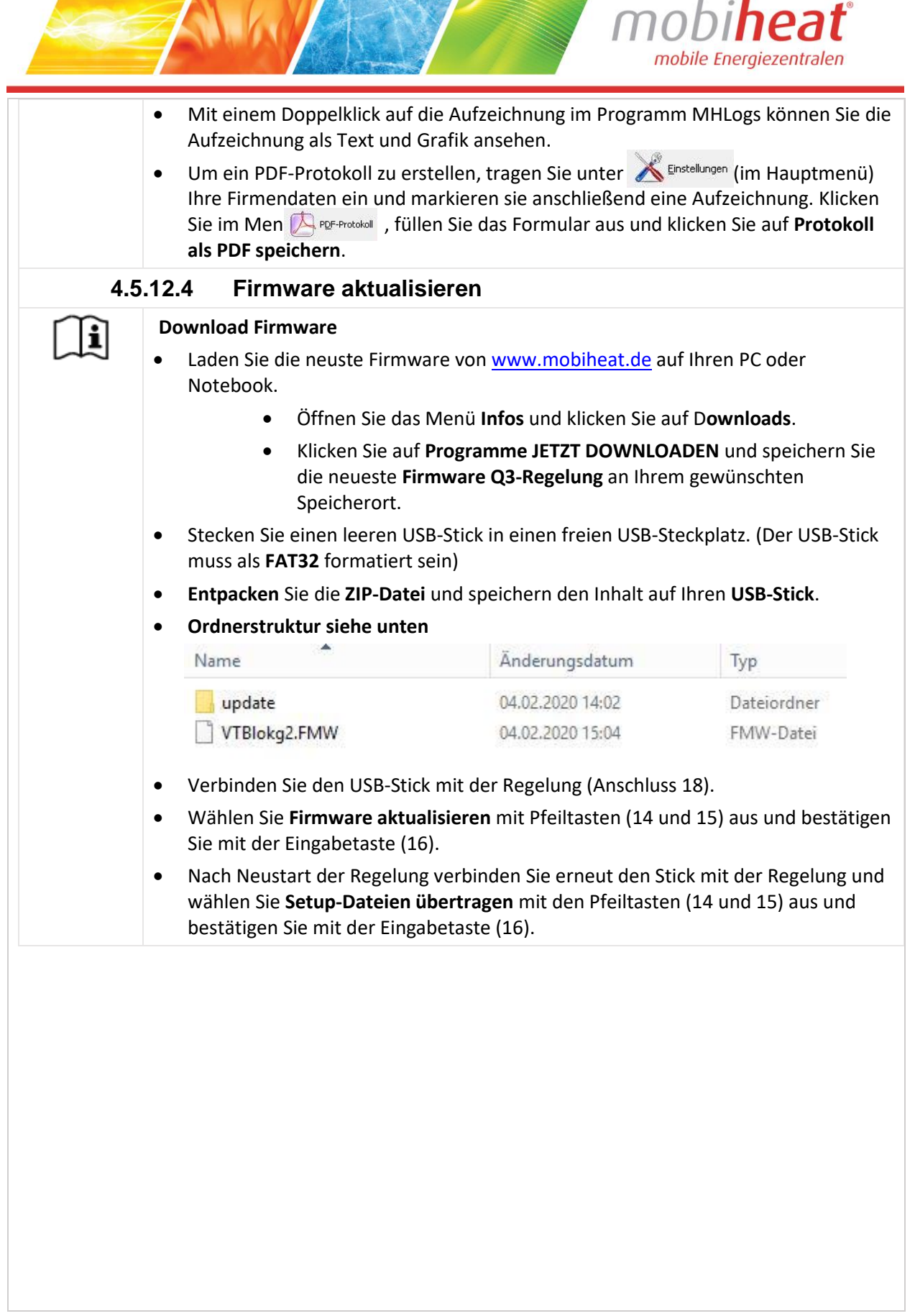

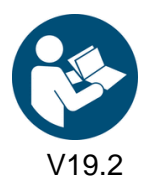

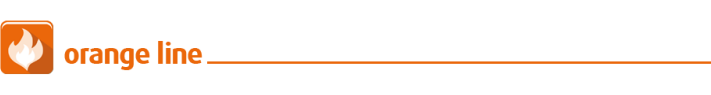

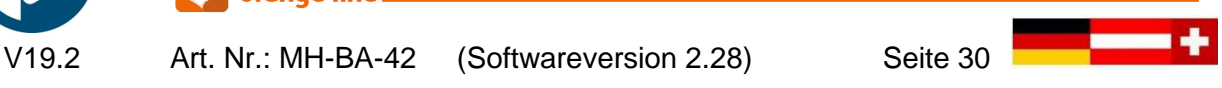

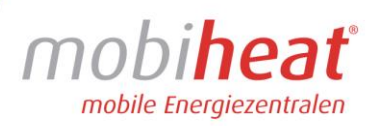

<span id="page-31-0"></span>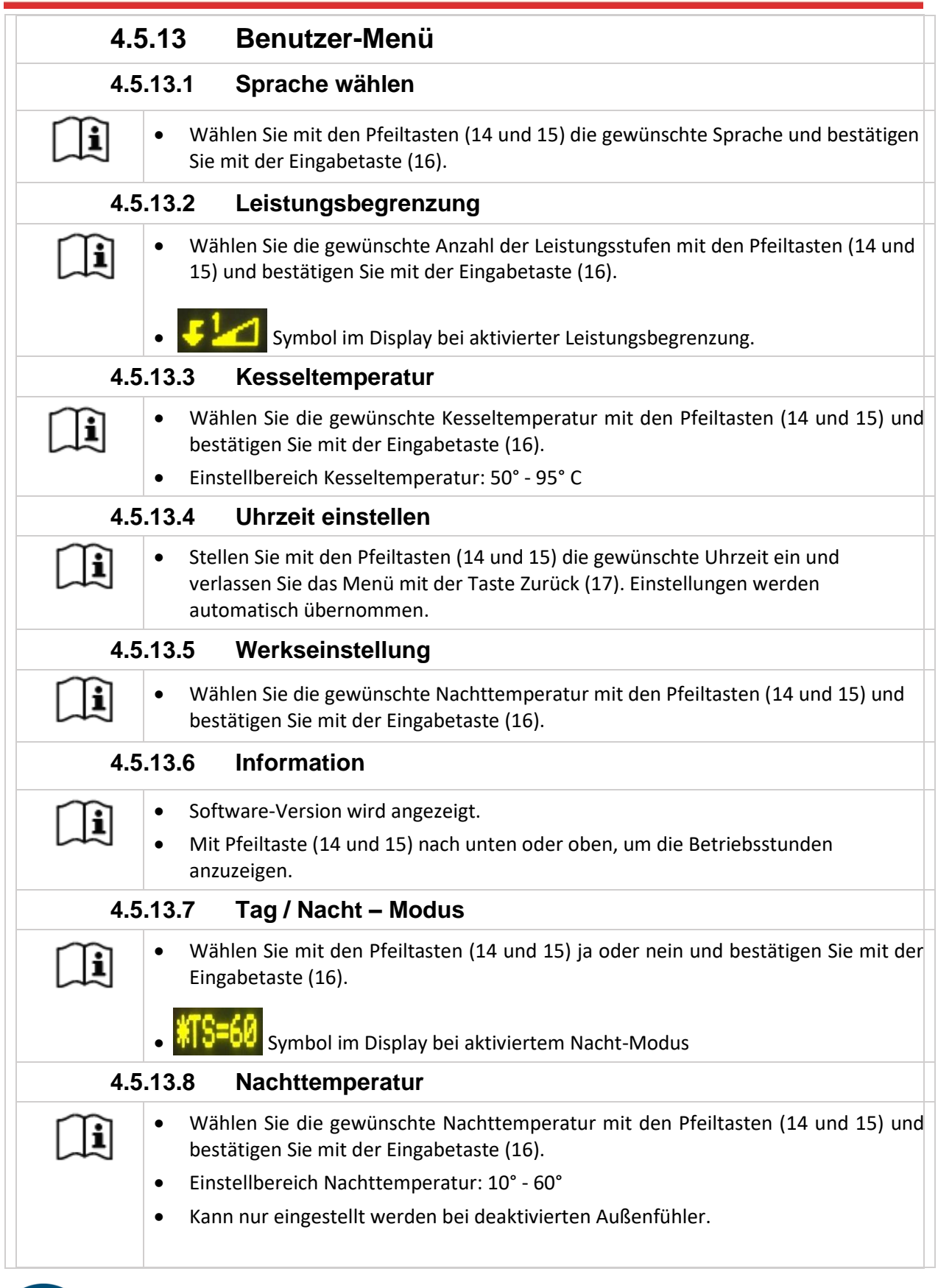

AMA

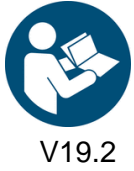

orange line.

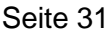

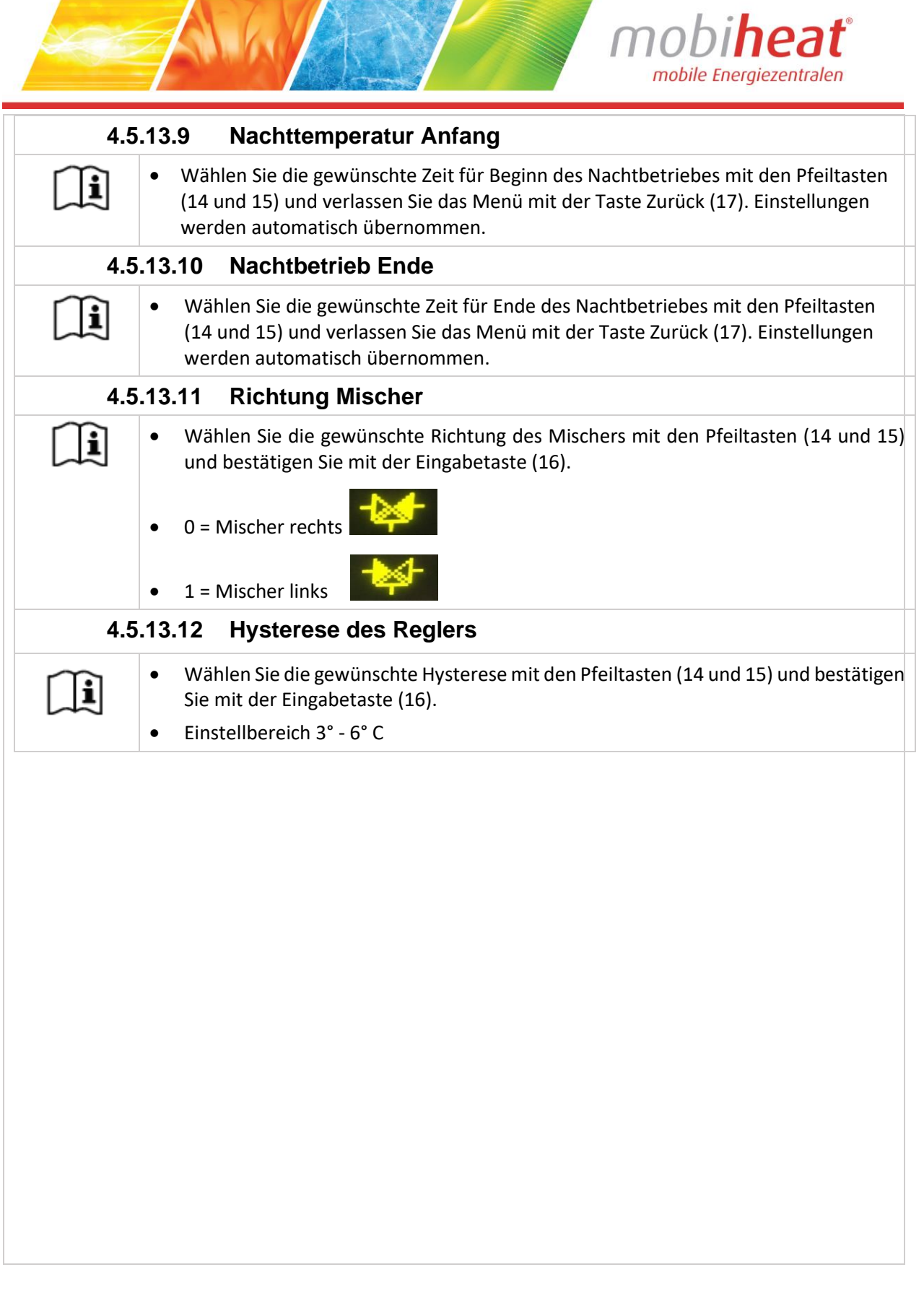

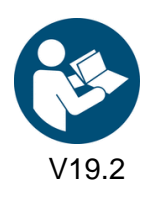

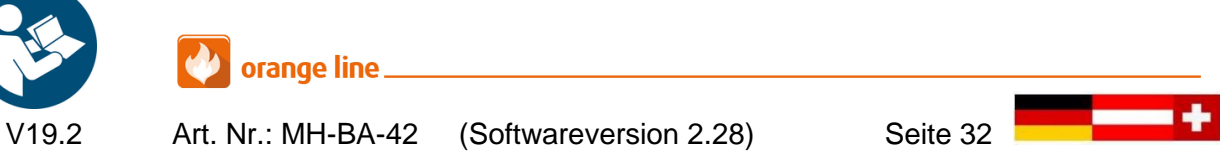

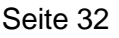

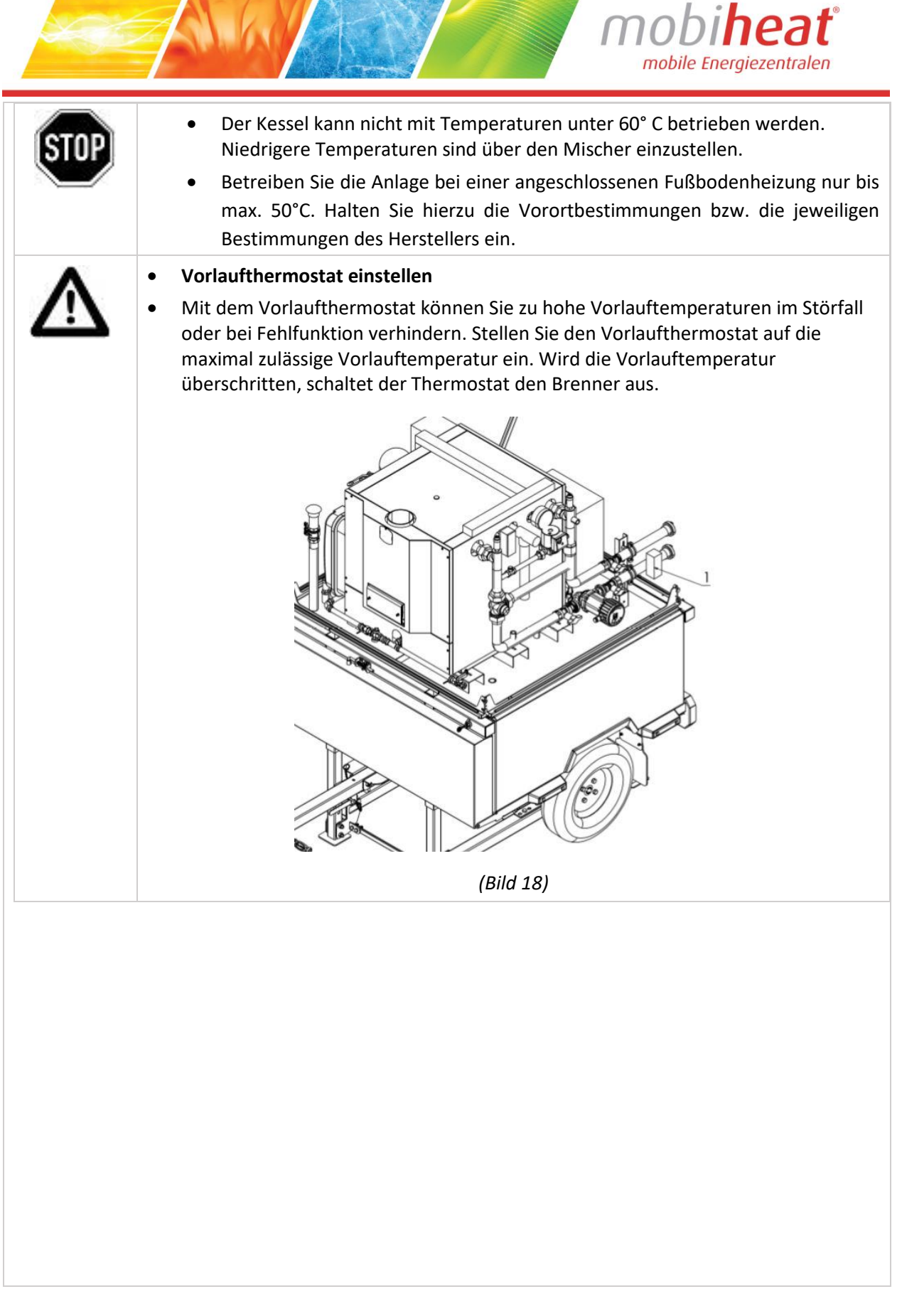

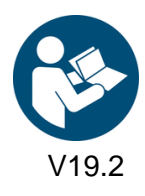

**Our de la comme de la comme de la comme de la comme de la comme de la comme de la comme de la comme de la comme<br>En la comme de la comme de la comme de la comme de la comme de la comme de la comme de la comme de la comme d** 

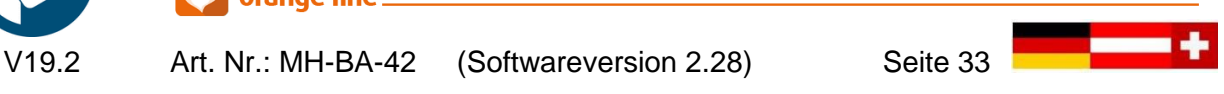

<span id="page-34-0"></span>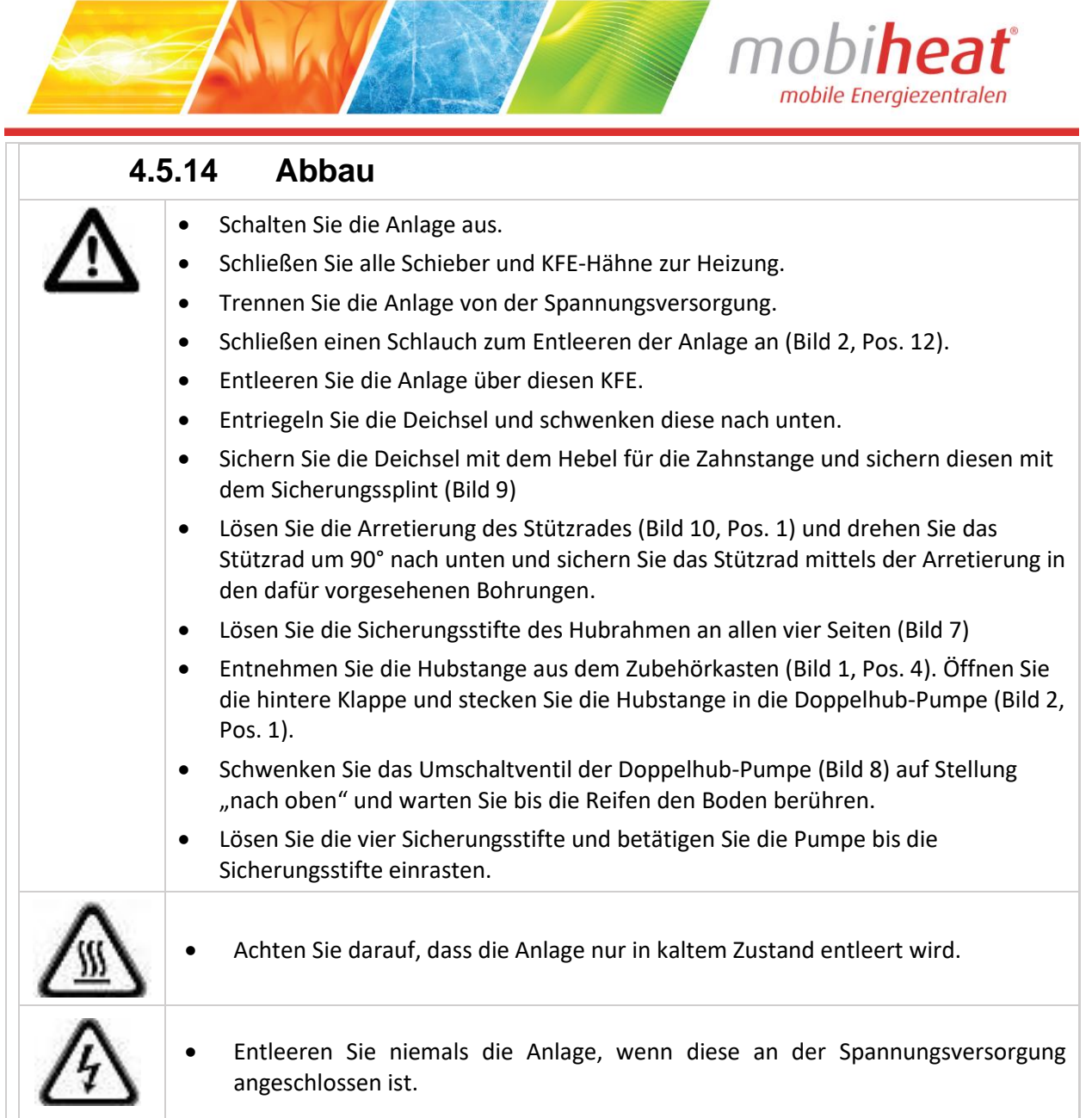

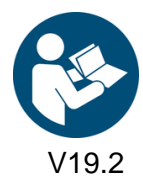

**Orange line** 

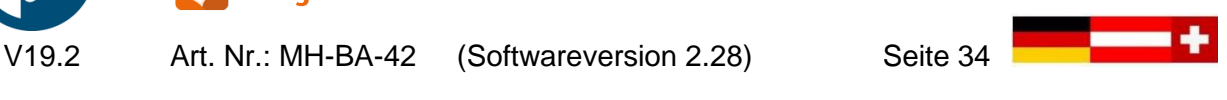

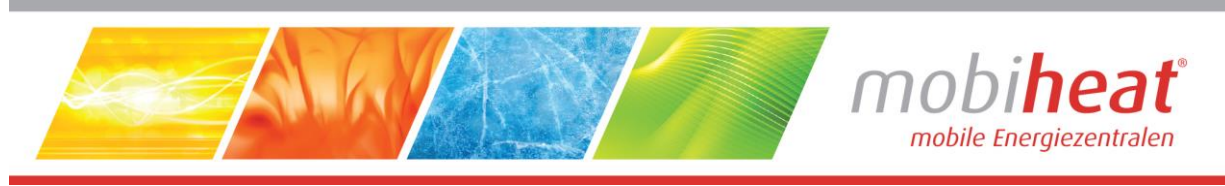

# <span id="page-35-0"></span>**5 Störungen: Ursachen und Behebung**

## **5.1 Allgemein**

<span id="page-35-1"></span>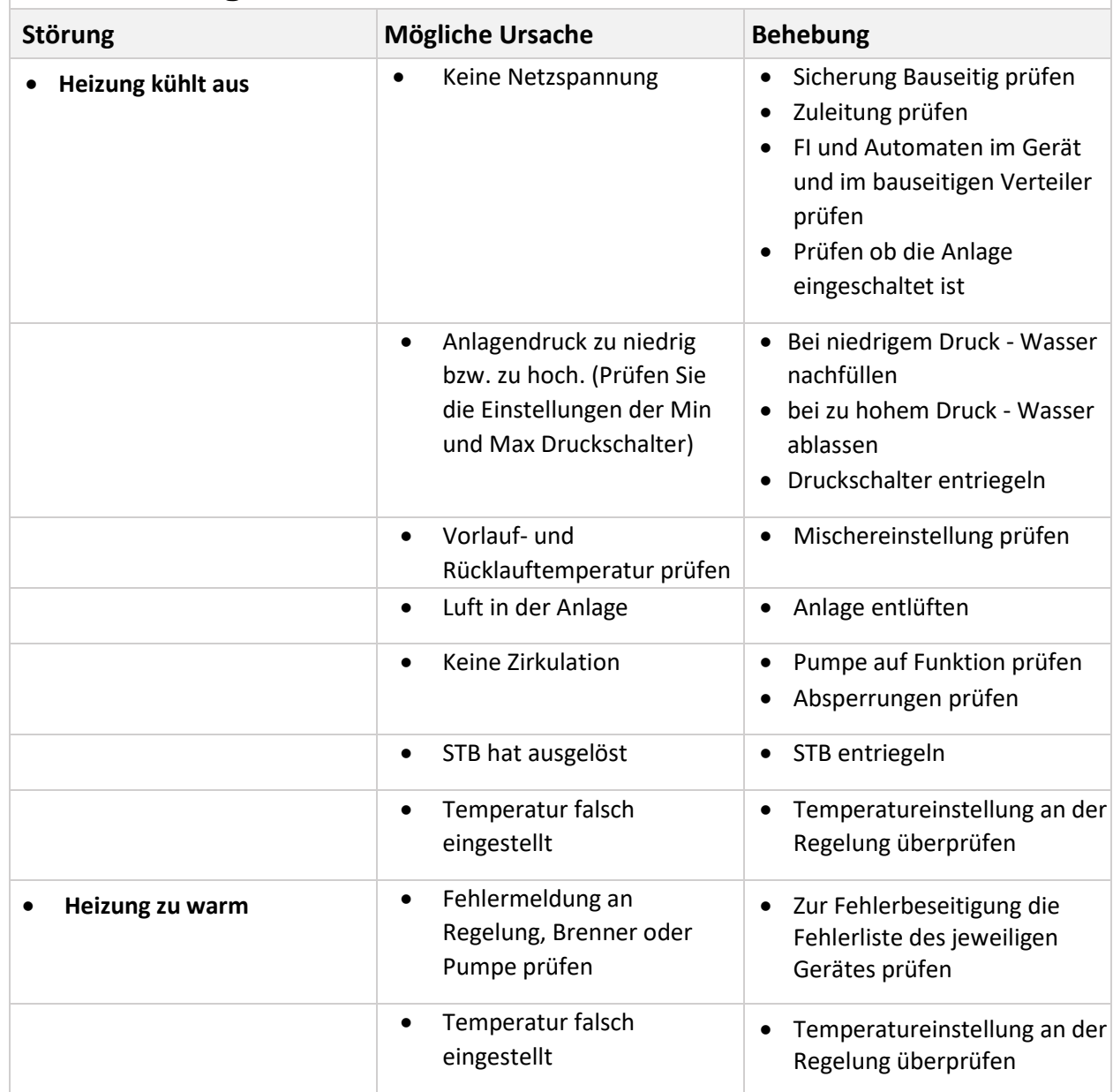

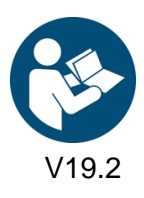

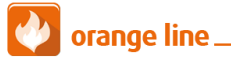

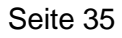

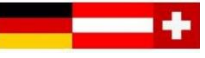

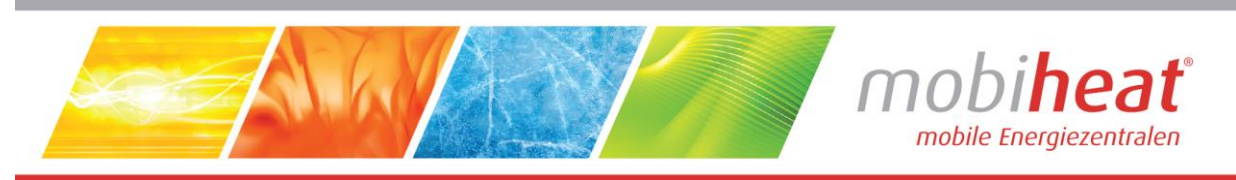

## <span id="page-36-0"></span>**5.2 Regelung MHRQ3 (Fehlercode wird im Display angezeigt)**

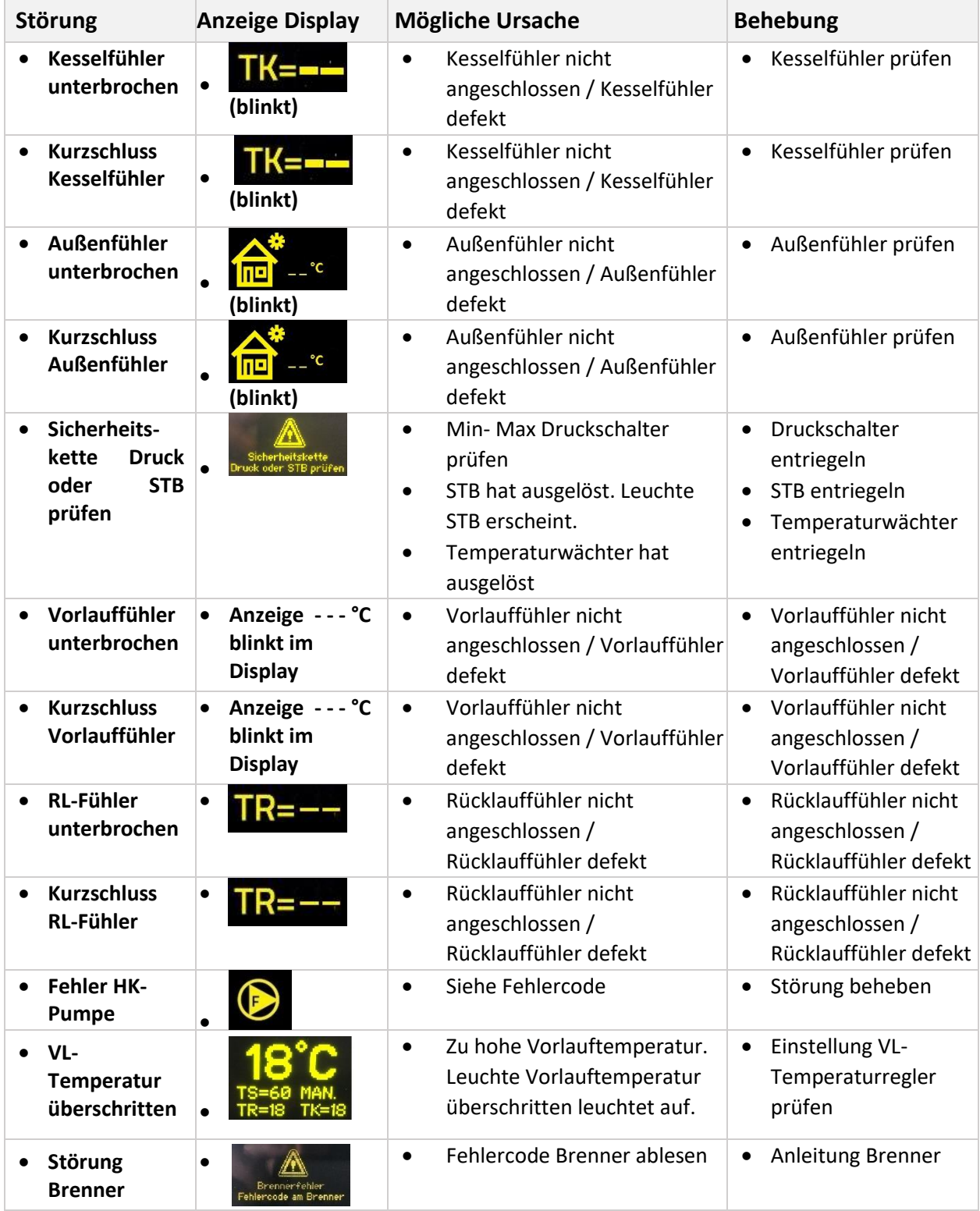

![](_page_36_Picture_3.jpeg)

![](_page_36_Picture_4.jpeg)

![](_page_36_Picture_7.jpeg)

![](_page_36_Picture_8.jpeg)

![](_page_37_Picture_0.jpeg)

![](_page_37_Picture_331.jpeg)

<span id="page-37-0"></span>![](_page_37_Picture_332.jpeg)

kurz drücken für Neustart.

![](_page_37_Picture_4.jpeg)

![](_page_37_Picture_5.jpeg)

![](_page_37_Picture_7.jpeg)

![](_page_37_Picture_8.jpeg)

![](_page_38_Picture_0.jpeg)

![](_page_38_Picture_157.jpeg)

<span id="page-38-0"></span>![](_page_38_Picture_158.jpeg)

# **6 Wartung**

<span id="page-38-2"></span><span id="page-38-1"></span>![](_page_38_Picture_159.jpeg)

![](_page_38_Picture_5.jpeg)

![](_page_38_Picture_6.jpeg)

![](_page_38_Picture_9.jpeg)

![](_page_39_Picture_0.jpeg)

## **6.2 Einlagerung**

- Lagern Sie das Gerät nach Gebrauch nur in vollständig entleertem Zustand ein.
- KFE-Hähne auf 45° Stellung drehen

So stellen Sie sicher, dass durch Lagern keine Schäden am Gerät auftreten.

# **7 Zubehör**

<span id="page-39-0"></span> $\Box$ 

<span id="page-39-2"></span><span id="page-39-1"></span>![](_page_39_Picture_122.jpeg)

<span id="page-39-3"></span>![](_page_39_Picture_7.jpeg)

![](_page_39_Picture_8.jpeg)

![](_page_39_Figure_10.jpeg)

![](_page_40_Picture_0.jpeg)

# **8 Sonstiges**

<span id="page-40-1"></span><span id="page-40-0"></span>![](_page_40_Picture_80.jpeg)

![](_page_40_Picture_3.jpeg)

orange line\_

![](_page_40_Picture_7.jpeg)

![](_page_41_Picture_0.jpeg)

# Notizen

![](_page_41_Picture_19.jpeg)

![](_page_41_Picture_3.jpeg)

orange line\_ Art. Nr.: MH-BA-42 (Softwareversion 2.28)

![](_page_41_Figure_6.jpeg)

![](_page_42_Picture_0.jpeg)

Phone: +49 (0) 821 / 71 0 11 - 0

### **EC Declaration of Conformity** EG Konformitätserklärung Déclaration CE de Conformité

mobiheat GmbH

We / Wir / Nous

![](_page_42_Picture_2.jpeg)

![](_page_42_Picture_63.jpeg)

The following harmonized standards were applied Folgende harmonisierte Normen wurden angewandt Les normes harmonisées suivantes ont été appliquées

![](_page_42_Picture_5.jpeg)

 $\overline{\phantom{a}}$  $\overline{R}$ Unterschift

D-86316 Friedberg - Derching

EC Declaration of Conformity

EG Konformitätserklärung

Déclaration CE de Conformité

![](_page_42_Picture_11.jpeg)

orange line\_

![](_page_42_Picture_15.jpeg)

![](_page_42_Picture_16.jpeg)